# **Analýza vhodného softwaru pro vedení účetnictví**

Martin Beitler

Bakalářská práce 2019

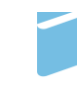

Univerzita Tomáše Bati ve Zlíně Fakulta managementu a ekonomiky Univerzita Tomáše Bati ve Zlíně Fakulta managementu a ekonomiky Ústav financí a účetnictví akademický rok: 2018/2019

# ZADÁNÍ BAKALÁŘSKÉ PRÁCE

(PROJEKTU, UMĚLECKÉHO DÍLA, UMĚLECKÉHO VÝKONU)

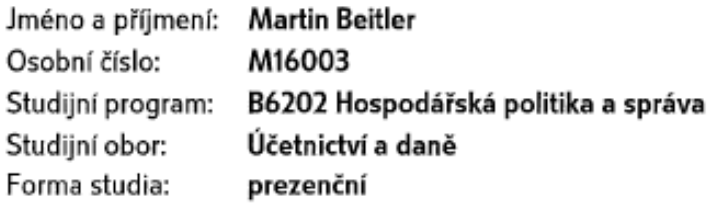

Téma práce: Analýza vhodného softwaru pro vedení účetnictví

Zásady pro vypracování:

#### Úvod

Definujte cíle práce a použité metody zpracování práce.

- I. Teoretická část
	- · Zpracujte literární rešerši zaměřenou na účetní programy.
- II. Praktická část
	- · Analyzujte nabízené softwary pro účetnictví na českém trhu.
	- · Vytvořte a provedte dotazníkové šetření a zhodnotte výsledky.
	- · Zhodnotte analýzu a navrhněte možné řešení.

Závěr

Rozsah bakalářské práce:

Rozsah příloh:

Forma zpracování bakalářské práce: tištěná/elektronická

Seznam odborné literatury:

BASL, Josef a Roman BLAŽÍČEK. Podnikové informační systémy: podnik v informační společnosti. 3., aktualiz. a dopl. vyd. Praha: Grada, 2012, 323 s. ISBN 978-80-247-4307-3.

cca 40 stran

GÁLA, Libor, Jan POUR a Zuzana ŠEDIVÁ. Podniková informatika: počítačové aplikace v podnikové a mezipodnikové praxi. 3., aktualizované vydání. Praha: Grada, 2015, 240 s. ISBN 978-80-247-5457-4.

JANHUBA, Miloslav. Teorie účetnictví: (výběr z problematiky). Praha: Oeconomica, 2010, 175 s. ISBN 978-80-245-1662-2.

RAINER, R. Kelly a Hugh J. WATSON. Management information systems: moving business forward. Hoboken, N.J.: John Wiley, 2012, 647 s. ISBN 978-0-470-88919-0. SODOMKA, Petr a Hana KLČOVÁ. Informační systémy v podnikové praxi: Petr Sodomka, Hana Klčová. 2., aktualiz. a rozš. vyd. Brno: Computer Press, 2010, 501 s. ISBN 978-80-251-2878-7.

Vedoucí bakalářské práce:

Mgr. Eva Kolářová, Ph.D. Ústav financí a účetnictví 7. ledna 2019

Datum zadání bakalářské práce: Termín odevzdání bakalářské práce:

14. května 2019

Ve Zlíně dne 7. ledna 2019

doc. Ing. David Tuček, Ph.D. děkan

#### PROHLÁŠENÍ AUTORA BAKALÁŘSKÉ/DIPLOMOVÉ PRÁCE

#### Prohlašuji, že

- beru na vědomí, že odevzdáním diplomové/bakalářské práce souhlasím se zveřejněním své práce podle zákona č. 111/1998 Sb. o vysokých školách a o změně a doplnění dalších zákonů (zákon o vysokých školách), ve znění pozdějších právních předpisů, bez ohledu na výsledek obhajoby;
- beru na vědomí, že diplomová/bakalářská práce bude uložena v elektronické podobě v univerzitním informačním systému dostupná k prezenčnímu nahlédnutí, že jeden výtisk diplomové/bakalářské práce bude uložen na elektronickém nosiči v příruční knihovně Fakulty managementu a ekonomiky Univerzity Tomáše Bati ve Zlíně;
- byl/a jsem seznámen/a s tím, že na moji diplomovou/bakalářskou práci se plně vztahuje zákon č. 121/2000 Sb. o právu autorském, o právech souvisejících s právem autorským a o změně některých zákonů (autorský zákon) ve znění pozdějších právních předpisů, zejm. § 35 odst. 3;
- beru na vědomí, že podle § 60 odst. 1 autorského zákona má UTB ve Zlíně právo na uzavření licenční smlouvy o užití školního díla v rozsahu § 12 odst. 4 autorského zákona;
- beru na vědomí, že podle § 60 odst. 2 a 3 autorského zákona mohu užít své dílo diplomovou/bakalářskou práci nebo poskytnout licenci k jejímu využití jen připouští-li tak licenční smlouva uzavřená mezi mnou a Univerzitou Tomáše Bati ve Zlíně s tím, že vyrovnání případného přiměřeného příspěvku na úhradu nákladů, které byly Univerzitou Tomáše Bati ve Zlíně na vytvoření díla vynaloženy (až do jejich skutečné výše) bude rovněž předmětem této licenční smlouvy;
- beru na vědomí, že pokud bylo k vypracování diplomové/bakalářské práce využito softwaru poskytnutého Univerzitou Tomáše Bati ve Zlíně nebo jinými subjekty pouze ke studijním a výzkumným účelům (tedy pouze k nekomerčnímu využití), nelze výsledky diplomové/bakalářské práce využít ke komerčním účelům;
- beru na vědomí, že pokud je výstupem diplomové/bakalářské práce jakýkoliv softwarový produkt, považují se za součást práce rovněž i zdrojové kódy, popř. soubory, ze kterých se projekt skládá. Neodevzdání této součásti může být důvodem k neobhájení práce.

### Prohlašuji,

- že jsem na diplomové/bakalářské práci pracoval samostatně a použitou literaturu jsem citoval. V případě publikace 1. výsledků budu uveden jako spoluautor.
- 2. že odevzdaná verze diplomové/bakalářské práce a verze elektronická nahraná do IS/STAG jsou totožné.

Ve Zlíně

Jméno a příjmení: .............................

podpis diplomanta

# **ABSTRAKT**

Cílem bakalářské práce je analyzovat tržní nabídku a na základě získaných informací od respondentů z dotazníku vytvořit výstup v podobě doporučení vhodného účetního programu pro uživatele. Teoretická část je zpracována na základě literárních zdrojů a zabývá se historií účetnictví, procesem automatizace a problematikou samotných ERP systémů, na kterých je založena architektura dnešních účetních softwarů. Dále se tato část věnuje kritériím pro výběr vhodného účetního softwaru. Praktická část se zabývá analýzou trhu na základě dotazníku a přináší doporučení pro jednotlivé kategorie účetních jednotek. V závěru práce jsou shrnuty výsledky práce a doporučení pro uživatele účetních softwarů.

Klíčová slova: účetní software, účetnictví, ERP systémy, modul, analýza

# **ABSTRACT**

The aim of the bachelor thesis is to analyze the market offer and based on the obtained information from respondents gathered from the questionnaire to create the output in the form of recommendation of appropriate accounting software for the users. The theoretical part is based on literary sources and deals with the history of accounting, the process of automation and the issue of the ERP systems themselves, on which architecture are based today's accounting software. Furthermore, this section deals with the criteria for selecting the appropriate accounting software. The practical part deals with the analysis of the market which is based on questionnaire and provides recommendations for individual categories of accounting entities. The conclusion summarizes the results of work and recommendations for users of accounting software.

Keywords: accounting software, accounting, ERP systems, module, analysis

Rád bych poděkoval paní Mgr. Evě Kolářové, PhD. za cenné rady a připomínky, které mi poskytla během zpracovávání bakalářské práce. Dále bych chtěl poděkovat Vladimíru Dostálovi a Eleně Břendové za poradenství při dokončování práce a korektuře.

Prohlašuji, že odevzdaná verze bakalářské/diplomové práce a verze elektronická nahraná do IS/STAG jsou totožné.

*"Největší chyba, kterou v životě můžete udělat, je mít pořád strach, že nějakou uděláte."*

Elbert Hubbard

# **OBSAH**

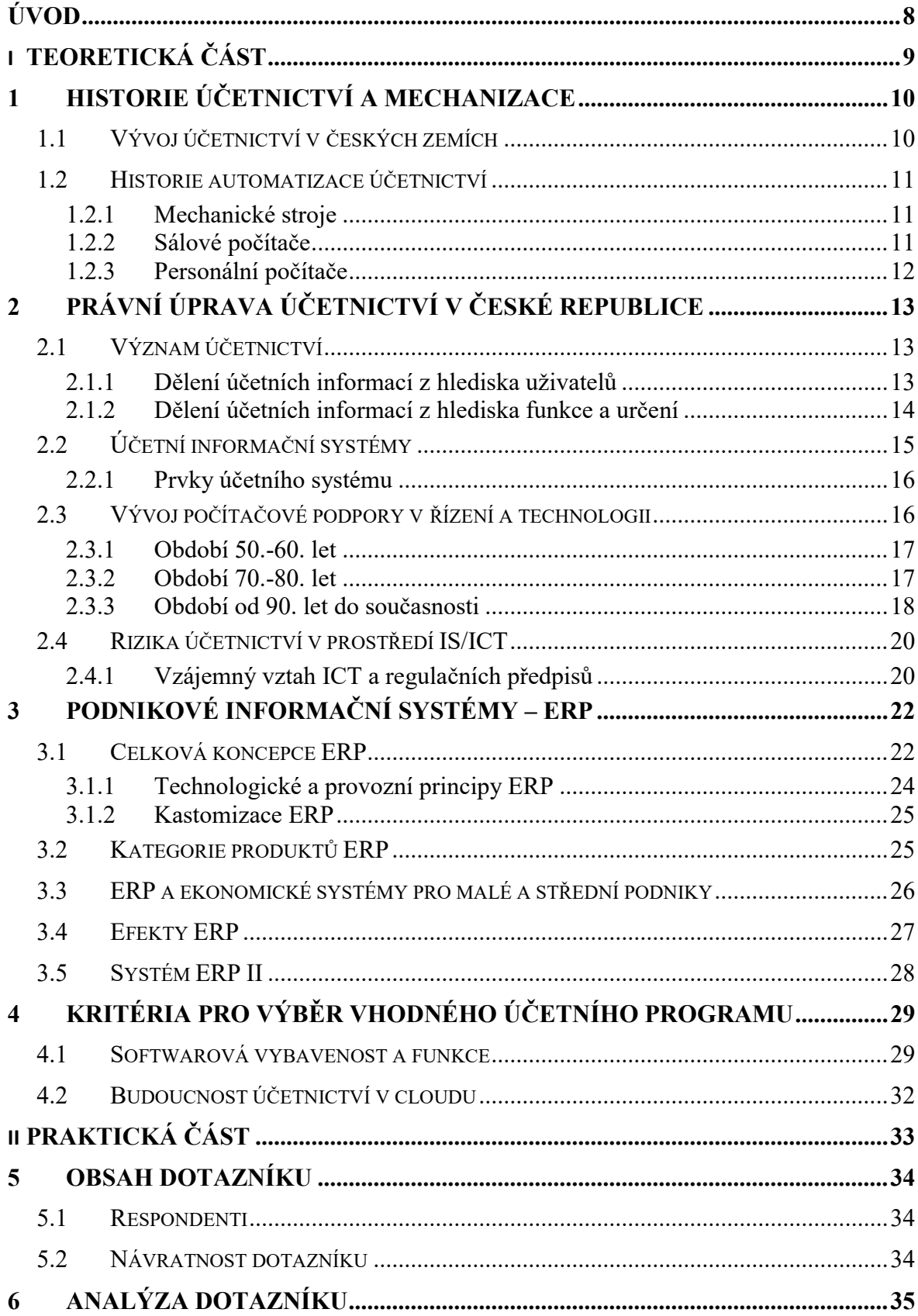

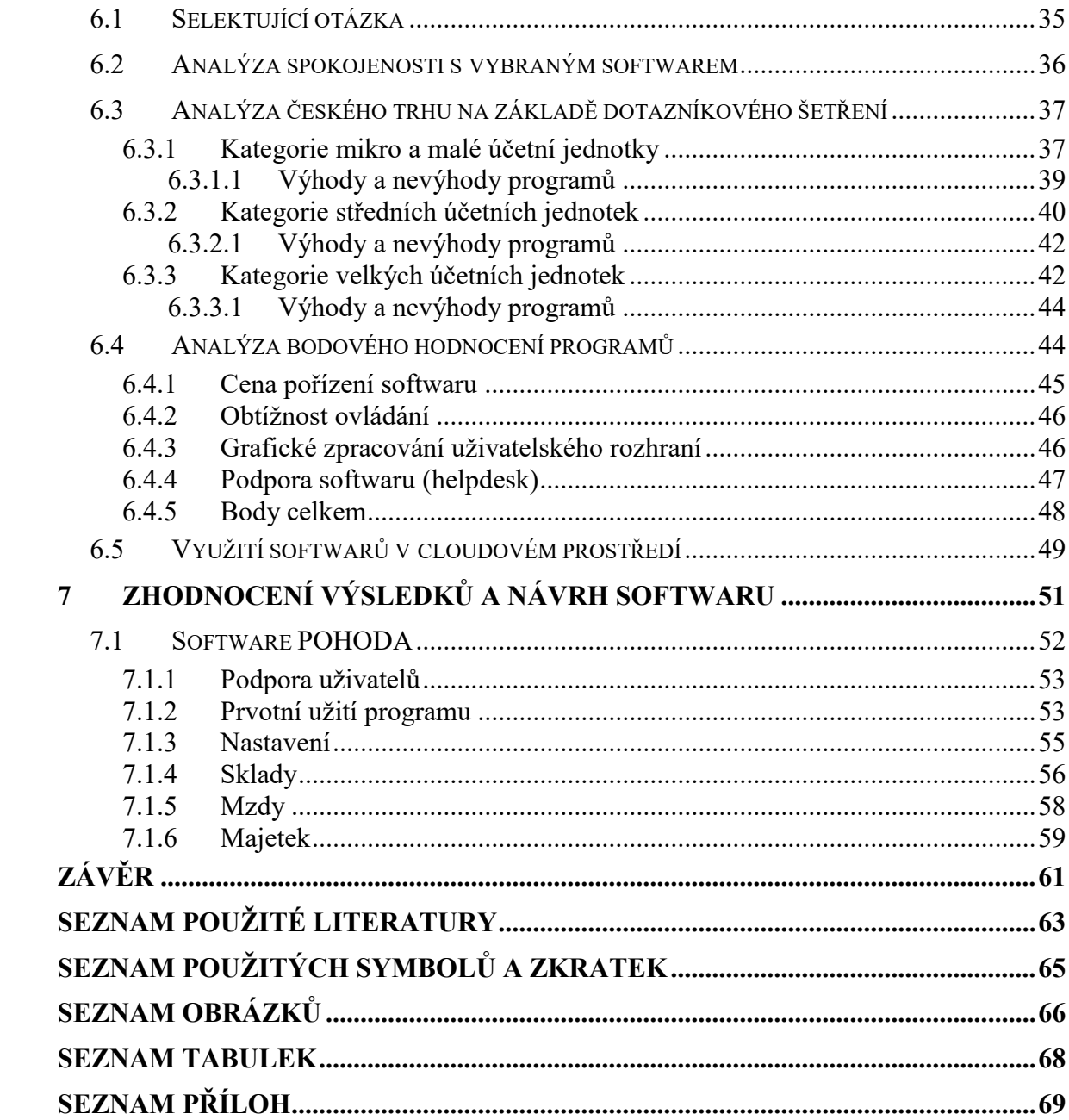

# ÚVOD

V době moderních informačních technologií si již jen těžko dokážeme představit život bez využívání těchto podpůrných nástrojů, které nám ulehčují osobní i profesní život. Při současném množství účetních operací, které se uskuteční v průběhu účetního období, je téměř nemožné se obejít bez účetních programů a využívat účetnictví ve fyzické podobě. Správně zpracované účetní informace jsou věrným obrazem hospodaření jakékoliv účetní jednotky, a proto je důležité vybrat správný účetní program, který ulehčí a urychlí práci. Existují různé druhy programů, které mají různé specializace, např. některé se zaměřují na vedení účetnictví malých účetních jednotek a další se naopak specializují na velké účetní jednotky, které mají odlišné nároky a vyžadují od programu složitější funkce. Velké účetní jednotky z pravidla nepodléhají takovému omezení na straně ceny jako malé a střední společnosti, pro které bývá většinou hlavním kritériem pořizovací cena. Při výběru vhodného účetního softwaru pro podnik je tedy důležité vzít do úvahy všechna kritéria, aby zvolený program vyhovoval našim požadavkům a přinášel nám optimální užitek v poměru cena – výkon, který jsme si od jeho pořízení slibovali. Námi zvolený program pro vedení účetnictví by měl co nejlépe fungovat v prostředí společnosti a podporovat podnik ve všech jeho aktivitách, ať už se jedná o vedení účetnictví a základní funkce jako jsou tisk sestav a přehledů nebo rozsáhlé analýzy a plány, které slouží podniku při rozhodovacích aktivitách na různých úrovních řízení. Tato práce by měla poskytnout náhled do problematiky podnikových systémů a být přínosem pro nové uživatele, kteří uvažují o nákupu účetního softwaru nebo pro uživatele, kteří již využívají některý z účetních softwarů, ale nejsou s ním plně spokojeni a zvažují přechod k jinému dodavateli podnikových informačních systémů.

# <span id="page-9-0"></span>I. TEORETICKÁ ČÁST

# <span id="page-10-0"></span>**1 HISTORIE ÚČETNICTVÍ A MECHANIZACE**

Účetnictví má za sebou již dlouhou cestu, už v pravěku člověku vznikla potřeba určitým způsobem evidovat svůj majetek. Od dob kdy se dobytek a další majetky evidovaly zářezy pazourkem do stěn jeskyně, již uběhla dlouhá doba, tak i samotné účetnictví proběhlo určitým vývojem. Nejstarší dochovaná forma podvojného účetnictví se datuje do patnáctého století. První záznamy o používání účetnictví v malých obchodních podnicích ve středověkých Benátkách vytvořil italský matematik a ekonom L. Pacioli (1445–1510) ve svém spisu "Tractatus de computis et scripturis" (1494 v Benátkách). Lze však předpokládat, že se v praxi používalo již delší dobu před vznikem těchto záznamů. Odhady naznačují, že se vyvíjelo a zdokonalovalo v italských městských státech již po dvě století před tímto datem. V účetnictví se využívaly tři účetní knihy – memoriál, deník a hlavní kniha. Memoriál sloužil pro zaměstnance k předběžnému a podrobnému zapsání všech účetních případů, ke kterým docházelo. Z memoriálu se tyto účetní případy přepisovaly již načisto do deníku (žurnálu) v chronologickém uspořádání a ve stručnější podobě. Hlavní kniha měla podobu dvoustranných účtů, na nichž se každý účetní případ zaznamenával podvojně. Šlo o dnešní analytickou evidenci, jelikož každý druh zboží, a dokonce každá dodávka měly svůj samostatný účet. (Janhuba, 2010, s. 160-168)

## <span id="page-10-1"></span>**1.1 Vývoj účetnictví v českých zemích**

České prostředí nebylo italským kupeckým účetnictvím výrazněji ovlivněno. Klíčové hospodářské jednotky, jakými byla v tomto období zejména města a šlechtická sídla, případně církevní dominia používali jednoduché účetnictví v různých modifikacích tak, aby vyhovovalo konkrétním potřebám. Jednoduché účetnictví bylo využíváno po dlouhou dobu, i přes rozvoj písemné evidence na konci 15. století a během 16. století a bylo využíváno i v průběhu 17. a 18. století, ve kterém došlo k mohutnému nárůstu vedené agendy. V průběhu 18. století došlo k implementování prvků kamerálního účetnictví. Po rozpadu Rakouska-Uherska a vzniku samostatného Československého státu byl přejat samotný právní systém a na-Ĝízení týkající se účetní evidence. (Slavíčková, 2014, s. 57–78)

Během druhé světové války v období Protektorátu ekonomika stagnovala až do nastolení jednotnČ organizovaného účetnictví, které bylo postavené na plánované ekonomice až do roku 1989 a bylo orientováno na plnění "centrálního plánu". Po roce 1989 vlivem reformy došlo k nastolení demokratického systému, což mělo podstatný vliv i na účetnictví. Nový

účetní systém byl schválen zákonem č. 563/1991 Sb. o účetnictví, čímž se dostáváme k obrysům současného účetnictví. (Slavíčková, 2014, s. 78–107)

## <span id="page-11-0"></span>**1.2 Historie automatizace účetnictví**

Podle Janhuby M., lze účetnictví chápat jako systém, jehož hlavním cílem je podat hospodářskému vedení účtujícího subjektu a jeho vlastníkům co nejpřesnější informace o tom, jaký je stav majetku, závazků a výsledek hospodaření příslušné účetní jednotky a díky čemu bylo dosaženo vykazovaného stavu. Informace získané z účetnictví využívají či mohou využívat též investoři, úvěrující osoby, zaměstnanci, dodavatelé a zákazníci, vláda a její orgány i obecná veřejnost. (Janhuba, 2010, s. 7)

Účetnictví se Ĝadí mezi obory, ve kterých bylo i u nás od počátku počítačové éry využíváno automatické zpracování dat. Postup automatizace zpracování dat spojený s využíváním počítačů v informačním systému podniku způsobil podstatné urychlení zpracování účetních dat a informace pro rozhodování se staly znatelně aktuálnějšími a přesnějšími, což ulehčilo rozhodovací procesy v podniku. Úkoly spojené s evidencí základních prostředků, materiálových zásob, mezd a platů, odbytu a fakturace byly postupně od 60. let automatizovány. Vývoj počítačové techniky můžeme rozdělit do tří základních etap: (Křížová, 2005, s. 15-16)

#### <span id="page-11-1"></span>**1.2.1 Mechanické stroje**

Mechanické fakturovací a účtovací stroje pracovaly na základě spojení psacího stroje s počítacím zařízením. Později v průběhu mechanizace byly tyto stroje nahrazovány děrnoštítkovými stroji, které převzaly část vlastního zpracování, ale stále zde byla potřeba další zdlouhavé ruční práce. Děrné štítky představovaly velký pokrok z hlediska zjednodušení práce. Jde o možnost zakódování údajů s využitím strojově vysekávaných děr. Takto kódované informace bylo možné následně strojově číst a zpracovávat do čitelné podoby pomocí tiskáren. (Křížová, 2005, s. 15)

#### <span id="page-11-2"></span>**1.2.2 Sálové počítače**

Sálové počítače musely být umístěny ve velkých klimatizovaných místnostech nebo dokonce i budovách, a to je důvod proč se označují jako sálové. Sálové počítače měli vysokou pořizovací cenu, a i náklady na údržbu byli únosné jen pro velké podniky. V bývalém Československu se nejvíce používaly sálové počítače typu "EC". Nejprve uměly zpracovávat jen samostatné úkoly, tedy výsledky se opakovaně vkládaly jako vstupy jiné úlohy, ale postupně dostaly počítače větší paměť a tím bylo umožněno řešení úkolů na základě dříve získaných informací z jiných agend. (Pištěk, 2007)

## <span id="page-12-0"></span>**1.2.3 Personální počítače**

S rozvojem výpočetní techniky se rozšířilo používání osobních počítačů. Technologický vývoj umožnil snížení pořizovací ceny a počítače se stávají cenově dostupné i pro střední a menší podniky. Sálové počítače se stěhují z velkých prostorů na stoly uživatelů, kteří do nich zadávají informace. Tento pokrok se nazývá interaktivní systém účetnictví, tedy přímý kontakt účetního pracovníka s počítačem v lokálním režimu nebo možnost komunikace na dálku, která byla umožněna rozvojem sítí a vedla k postupné decentralizaci zpracování účetních agend. Na trh se dostává i značné množství účetních softwarů, které přinášejí výhody ve zjednodušených pracovních postupech, ve zrychlení informačních toků, výhodné manipulaci s výstupními daty, analýze a interpretaci výstupních informací. (Pospíšilová, 2008, s. 29)

# <span id="page-13-0"></span>**2 PRÁVNÍ ÚPRAVA ÚČETNICTVÍ V ČESKÉ REPUBLICE**

Účetnictví podnikatelských subjektů v České republice je upraveno soustavou předpisů na úrovni zákonů a norem, které navazují na jiné věcně právní předpisy a zákony. Tyto normy ve svém komplexu vytvářejí účetní systém. Každý podnikatelský subjekt v české republice, který se zabývá podnikatelskou nebo neziskovou činností má povinnost vést účetnictví tak, aby účetní závěrka podávala věrný a poctivý obraz předmětu účetnictví. Účetní jednotka je také odpovědná za vedení správného, úplného, průkazného a srozumitelného účetnictví. Základním pramenem účetního systému české republiky jsou vyhlášky vydávané Ministerstvem financí podle § 37b, zákona č. 563/1991 Sb. o účetnictví, ve znění pozdějších předpisů. Dalším základním "pilířem" jsou České účetní standardy pro podnikatele, na které navazuje celá řada dalších zákonů a norem, které jsou věcným základem pro účetnictví. Jedná se např. o občanský zákoník, zákon o obchodních korporacích, zákon o přeměnách, zákon o veřejných rejstřících, zákon o daních z příjmu, zákon o podnikání na kapitálovém trhu, insolvenční zákon a další zákony. (Ryneš, 2019, s. 14)

# <span id="page-13-1"></span>**2.1 Význam účetnictví**

Informace o prosperitě, ziskovosti či ztrátovosti patří mezi důležité zdroje pro řízení financí a měření výkonnosti, včetně informací o struktuře majetku a nákladů a jejich vazbách na výnosy. Účetnictví tedy představuje metodicky ucelený systém informací o činnosti podniku, kdy: předmětem účetnictví je zobrazení majetkové struktury podniku (aktiv), zdrojů krytí majetku (pasiv) a sledování nákladů a výnosu pro zjištění výsledku hospodaření za účetní období. Cílem účetnictví je věrně a poctivě zobrazit ekonomickou realitu podniku pro potřeby finančního řízení a zabezpečit srovnatelnost výstupních informací v národním i mezinárodním měřítku. (Šteker, Otrusinová, 2016, s. 15)

#### <span id="page-13-2"></span>**2.1.1 Dělení účetních informací z hlediska uživatelů**

Uživatele účetních informací můžeme rozdělit do dvou skupin z hlediska jejich vazby na podnik. První skupinou jsou interní (vnitřní) uživatelé, kteří mají přímou vazbu na podnik. Jsou to především vlastníci sledující výnosnost svých vložených prostředků nebo schvalování dlouhodobých plánů a investic. Manažeři zjištující jakých výsledků podnik dosahuje a zaměstnanci, kteří se primárně orientují na schopnost podniku hradit mzdy.

S externími (vnějšími) uživateli přichází podnik do styku při běžných operacích, které se odehrávají v průběhu účetního období mezi podnikem a vnějším okolím. V této skupině se nacházejí banky (např. poskytování úvěrů, záruk, řízení měnových rizik), pojišťovny (odvody na sociální a zdravotní pojištění, řešení pojistné události), finanční úřady (odvody daní, kontrola dodržování předpisů), statistický úřad (zajištění údajů pro úřady, vládu, ministerstva, veřejnost), odběratelé (očekávání požadovaných výkonů), dodavatelé (sledování splatnosti dodávky), konkurence (srovnání finančních ukazatelů), soudy a policie (prokazování trestné činnosti), potencionální investoři (zvažování investice do podniku) a veřejnost (sledující pozici podniku na trhu, pracovní příležitosti, rozvoj regionu). (Šteker, Otrusinová, 2016, s. 15)

#### <span id="page-14-0"></span>**2.1.2 DČlení účetních informací z hlediska funkce a určení**

Z hlediska funkce a určení lze účetní informace rozdělit na finanční účetnictví a manažerské účetnictví. Finanční účetnictví poskytuje informace o finanční situaci a výkonosti podniku jako celku, a to především ve vztahu k vnějšímu okolí (tj. dodavatelům, odběratelům, finančním a státním institucím). Tyto informace jsou podávány ve formě účetních výkazů, které se vyhotovují za určitý časový úsek (např. rok, čtvrtletí, měsíc) a slouží zejména pro potřeby externích uživatelů. Účetní výkazy jsou regulovány právními předpisy a je potřeba dodržovat zásady a postupy při jejich vyhotovování. Údaje z finančního účetnictví plní i řadu dalších funkcí. Jsou podkladem pro vyměření daňové povinnosti, prostředkem pro majitele, kteří kontrolují manažery a jejich hospodaření se svěřeným majetkem. Důležitou funkcí při podnikových i vnitropodnikových rozhodovacích procesech (finanční plány, investiční záměry, řízení cash flow). (Šteker, Otrusinová, 2016, s. 15–16)

Manažerské účetnictví oproti tomu poskytuje informace důležité k efektivnímu vnitřnímu řízení daného podniku. Jedná se z pravidla o důvěrné informace, určené pouze řídícím pracovníkům. Manažerské účetnictví není vymezeno žádnou právní úpravou, a proto je plně v kompetenci podniku, které metody a postupy se rozhodne využít. Výstupem manažerského účetnictví jsou kalkulace, rozpočty, rozhodovací úlohy a vnitropodnikové účetnictví. Formu, organizaci a zaměření vnitropodnikového účetnictví si určí jednotka sama vnitřním předpisem, přitom musí zabezpečit pro potřeby finančního účetnictví průkazné podklady (ČÚS č. 001): o stavu a změně stavu zásob vytvořených vlastní činností, pro vyjádření aktivace vlastních výrobků a pro ocenění zásob a ostatních výkonů vytvořených vlastní činností. (Šteker, Otrusinová, 2016, s. 16)

# <span id="page-15-0"></span>**2.2 Účetní informační systémy**

Základní charakteristikou účetnictví je jeho systémovost. Účetní operace jsou systematicky evidovány v účetním systému podniku, který můžeme chápat jako určitý informační systém, který se skládá z několika navzájem propojených prvků a působí na něj vlivy okolního prostředí. Účetní systémy přejaly některé vlastnosti větších informačních systémů. Jedna z těchto vlastností zajištuje modularitu, která dovoluje tvořit moduly skladu, objednávek nebo mezd. Různí uživatelé vyžadují odlišné informace, a proto systémy zajištují přístup k různým agendám a nabízejí i manažerské informační výstupy omezené třeba jen na přehled základních finančních toků a na informace ohledně stavu přijatých objednávek. Na začátku tohoto tématu bylo zmíněno, že účetní systém podniku je ovlivněn okolním prostředím. Mezi externí vlivy na podnik můžeme zařadit legislativní úpravu účetnictví, kam patří zákon o účetnictví, vyhlášky, České účetní standardy, daňové předpisy a další způsoby, jak regulovat výstup účetních informací, aby byly výkazy co nejjednodušeji srovnatelné s ostatními podniky na trhu. Pokud podnik sestavuje konsolidovanou účetní závěrku, jsou pro něj závazné i mezinárodní účetní standardy a v poslední řadě i různé interní předpisy, které si stanovil sám podnik. Další vlivy jsou i požadavky vlastníků a věřitelů, státu, banky nebo obchodních partnerů. Dále sem patří technické prostředky, kterými podnik disponuje. Technické prostředky jsou většinou nastaveny podle nároků interních uživatelů účetních informací na funkce účetního systému. Interní vlivy působící na systém podniku se skládají z právní formy podniku, typu vlastnictví, předmětu činnosti nebo velikosti podniku. Pod těmito vlivy má každý podnik odlišné nároky na účetní systém, a i náplň a rozsah zachycených účetních informací jsou odlišné. Interní a externí uživatelé mají odlišné nároky na poskytnuté informace od podniku. Externím uživatelům nejčastěji poskytujeme informace ve standartní formě dané zákonem prostřednictvím účetních výkazů, výroční zprávy a přílohy. Mezi externí uživatele účetních informací řadíme akcionáře, kteří se na základě těchto informací rozhodují, zda investovat do společnosti koupí akcií. Další uživatelé jsou zaměstnanci, stát, obchodní partneři nebo banky, které se na základě těchto informací rozhodují o poskytnutí úvěru. Interní uživatelé, mezi které patří management podniku, vyžadují informace, které jsou podstatné pro operativní řízení podniku a pro tvorbu střednědobých a dlouhodobých plánů. (Křížová, 2005, s. 7–9)

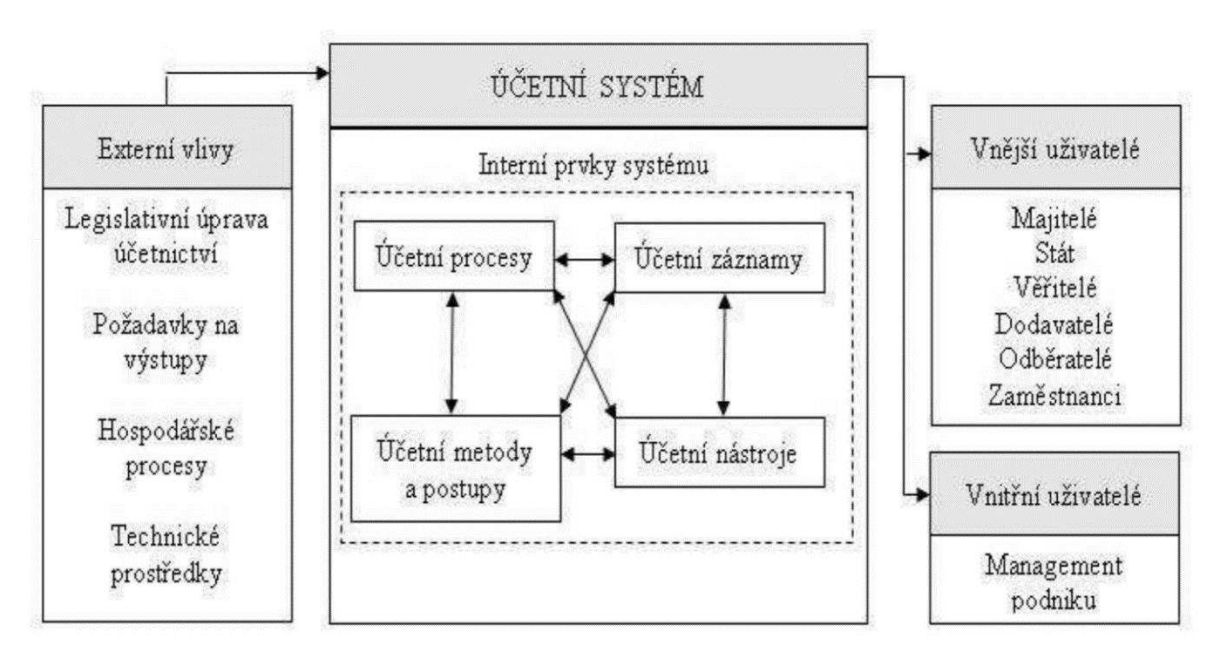

#### Obrázek 1 – Schéma účetního systému

(Zdroj: Křížová, 2005, s. 7)

#### <span id="page-16-0"></span>**2.2.1 Prvky účetního systému**

- Účetní agendy a procesy (např. účtování prodeje, zásob a nákupů, dlouhodobého majetku, mzdové účetnictví, finanční a daňová agenda apod.).
- Účetní záznamy (např. účetní doklady, účetní zápisy, účetní knihy, odpisový plán, inventurní soupisy, účtový rozvrh, účetní závěrka a výroční zpráva).
- Účetní metody a postupy (např. způsoby oceňování a jejich použití, metody účtování zásob, postupy odepisování, postupy tvorby a použití opravných položek, postupy tvorby a použití rezerv, metoda odložené daně).
- Účetní nástroje (např. účty a nástroje pro vedení analytické evidence, účetní knihy, účetní výkazy, kalkulace, rozpočty). (Landa, 2005, s. 45–48)

## <span id="page-16-1"></span>**2.3 Vývoj počítačové podpory v Ĝízení a technologii**

Vznik transakčních systémů, které tvoří základ informačního systému podniku, sahá hluboko do minulosti. Hlavní vliv na vývoj podnikových systémů měl rozvoj počítačových technologií a programovacích prostředků. V průběhu vytváření těchto systémů bylo nutné vyřešit problém implementace do praxe. K řešení tohoto problému přispěla práce zájmových sdružení tvůrců a uživatelů vytvářených automatizovaných systémů pro podporu řízení podniku. Tento vývoj můžeme rozdělit do několika časových etap. (Pospíšilová, 2008, s. 26)

#### <span id="page-17-0"></span>**2.3.1 Období 50.-60. let**

V období 50. let byla softwarová podpora primárně zaměřena na řízení zásob – Inventory Management. Jednalo se o první programy, které přispívaly v naturální a hodnotové oblasti řízení podniku. Do období 60. let lze zařadit vznik teoretické disciplíny – informační management. Tento pojem byl pravděpodobně prvně využit v roce 1966 Taylorem na odborné konferenci, která byla uspořádána na téma systémové pojetí a zpracování inženýrských informací v řízení podniků. Informační management byl v této etapě chápán především jako hospodářské řešení technických úloh. Oproti tomu v současnosti využívá poznatků z mnoha odborných disciplín, aplikuje systémový přístup, informatiku nebo metody moderního managementu. V této etapě také dochází ke vzniku a následnému rozvoji MRP – Material Requirements Planinng, které znamenaly významný přínos v racionalizaci činností spojených s plánováním a objednáváním materiálu do výroby na základě znalostí struktury výrobků a v návaznosti na finální plán výroby. Účetnictví bylo zpracováváno agentově, bez propojení na s ostatními subsystémy informačního podniku. Postupně s vývojem informačních technologií se účetnictví zpracovávalo po částech pomocí sálových počítačů, což mělo i svá negativa, jelikož vznikaly časté chyby pro zpracování dat a uživatelé byli do značné míry izolováni od účetních informací potřebných k řízení podniku. V průběhu 60. let dochází k postupné automatizaci podniků, která značně ovlivnila zvýšení produktivity podniků a jejich schopnost pružněji reagovat na potřeby trhu. (Pospíšilová, 2008, s. 27–28)

#### <span id="page-17-1"></span>**2.3.2 Období 70.-80. let**

Období 70. let se nese spíše v technologicky orientované informatice, což zapříčinilo, že při vývoji i při praktické aplikaci IS/IT převažoval výrazně technologicky zaměřený přístup systémových analytiků, projektantů a programátorů. Byl to počátek zrychlení procesů v podniku, zvýšení spolehlivosti dat a možnosti souběžného sdílení údajů pro lokálně odloučené uživatele. Bohužel v této době dochází k neúspěšným pokusům o implementaci IS/IT, které byli zapříčiněné vytvářením určitých "bariér" mezi tvůrci a uživateli. Také začíná růst zájem o hospodárné zajišťování informačních procesů, které měli na starost tzv. informační manažeři, kteří zodpovídali za koncepční a ekonomicky hospodárný rozvoj aplikací IS/IT. Z hlediska inovací v oblasti funkcí je dobré zmínit doplnění MRP o plánovaní výrobních kapacit a vznik produktů s označením MRP II – Manufacturing Resource Planning. V průběhu 70. let byly vytvářeny další systémy počítačové podpory, které usnadnili řízení podniku a zrychlili jeho fungování. Mezi hlavní můžeme zařadit systém počítačové podpory konstrukce

Computer Aided Design – CAD, zpracování technologických postupů Computer Aided Process Planning – CAPP a řízení výroby Computer Aided Manufacturing – CAM. Kombinací těchto systémů a jejich vzájemným provázáním vznikly pružné výrobní systémy Flexible Manufacturing Systems – FMS. Postupně byli doplňovány o další činnosti a procesy. Dalším impulzem, který přinesl zásadní přínos při řízení podniku byl vznik osobních počítačů a rozvoj sítí, které umožňovali vzdálený přístup. Koncem 80. let se začíná integrovat MRP II do řízení všech podstatných podnikových zdrojů. V této době vzniká systém pro plánování a řízení podnikových zdrojů označovaný v anglosaských zemích Enterprise Resource Planning – ERP systémy, které byli podkladem pro vznik ERP II. (Pospíšilová, 2008, s. 28–29)

#### <span id="page-18-0"></span>**2.3.3 Období od 90. let do současnosti**

V 90. letech se ERP systémy stali součástí velkých softwarových produktů, které se zaměřovali nejen na výrobní podniky, ale bylo je možno využít i pro podniky zabývající se obchodem, distribucí nebo ve finančních institucích. Konec 90. let dal za vznik systémům ERP II, které vznikly na základě rozšiřování systému ERP o další funkce (např. řízení dodavatelských řetězců, řízení zákaznických vztahů nebo o úlohy manažerského informačního systému). Rozvoj modulárních SW produktů se stavebnicovou strukturou umožnil vytvářet komplexní integrované informační systémy. Součástí těchto systémů je i účetnictví, jehož transakce byli automaticky generovány na základě průběhu činností v ostatních subsystémech. Na českém trhu se systémy ERP začínají objevovat až po roce 1990. V posledních 20 letech se využívání informačního systému v prostředí informačních a komunikačních technologií – IS/ICT stalo běžnou součástí řízení podniku na všech úrovních hierarchie řídících stupňů. (Pospíšilová, 2008, s. 29–30)

Následují dvě tabulky popisující vývojové etapy nasazení výpočetní techniky a vývojové generace ERP systémů podle autorů Basl, J. a Blažíček, R., které sumumarizují tuto kapitolu a přinášejí ucelený náhled na postupný proces vývoje.

Tabulka 1 – Vývojové etapy nasazení výpočetní techniky a informačních technologií v podnicích a ukazatele jejich výkoností

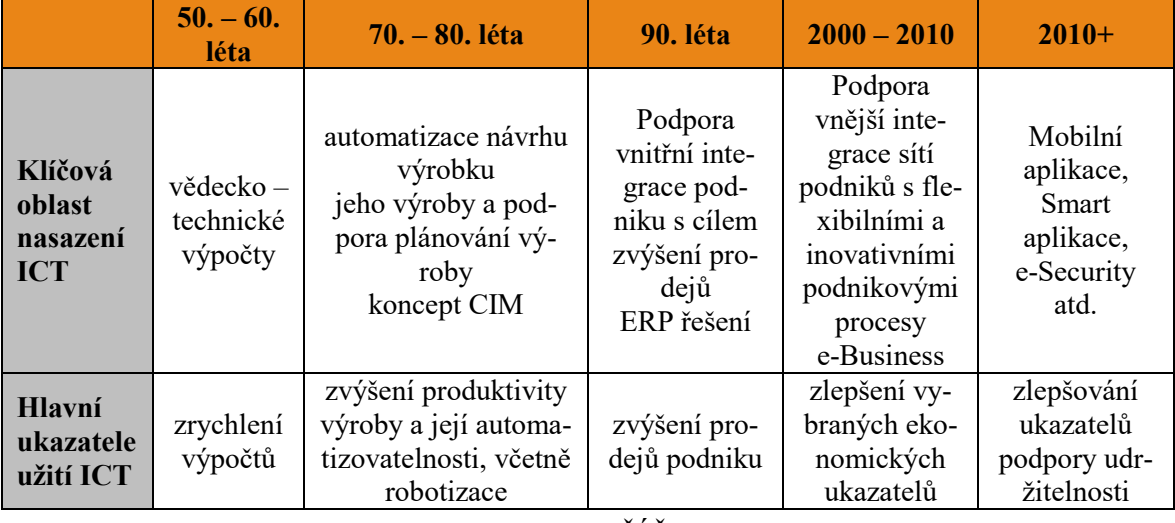

(Zdroj: BASL, J., BLAŽÍČEK, R., 2012, s. 62-63)

Tabulka 2 - Základní vývojové generace systémů ERP

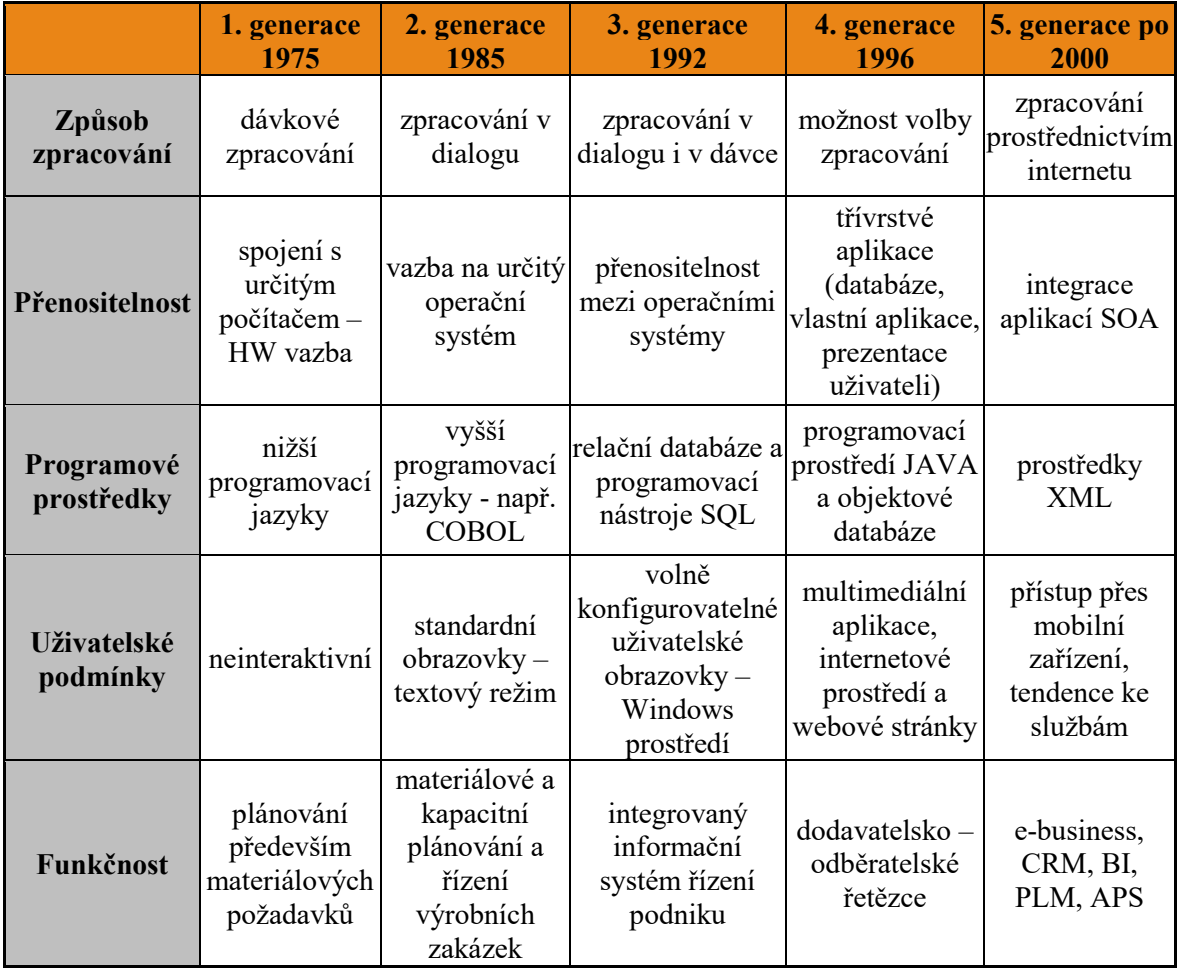

(Zdroj: BASL, J., BLAŽÍČEK, R., 2012, s. 62-63)

# <span id="page-20-0"></span>**2.4 Rizika účetnictví v prostĜedí IS/ICT**

Jak již bylo v předešlých kapitolách zmíněno IS/ICT přináší řadu výhod, které zrychlují a usnadňují vedení účetnictví. V této kapitole si popíšeme rizika, která sebou přináší zavedení IS/ICT do podnikových procesů. Následují čtyři menší části, které popisují rizika vedení účetnictví pomocí IS/ICT.

- **Ztráta přístupu k datům/informacím** nemusí být zapříčiněná pouze zničením v podobě živelné katastrofy, smazáním nebo odcizením. Může se jednat pouze o dočasný výpadek elektřiny, který znemožní přístup k datům a informacím, což může u společností provozující e-shop, bankovní nebo rezervační služby způsobit ztrátu.
- **Neautorizovaný přístup k datům** není novým rizikem a hrozbou, ale v dnešní době je stále aktuálním tématem, jelikož přístup nemusí být proveden osobně a postačí pouze chvíle vzdáleného přístupu ke zkopírování, pozměnění nebo dokonce smazání některých účetních záznamů. Proto je vždy nutné pracovat na zařízení, které je dobře chráněno antivirem a zajišťuje bezpečné pracovní prostředí pro uživatele.
- Porušení integrity dat nastává ve chvíli narušení vnitřních vazeb systému. Tyto vazby musí být kontrolovány a zachovány automaticky počítačovým systémem za všech okolností, tj. jak při jeho standartním fungování, tak i v případě nepředvídatelných událostí, jako jsou havárie, výpadky napájení nebo poruchy technických prostředků.
- **Riziko selhání etického chování člověka** je jedním z rizikových faktorů, který ovlivňuje každou společnost využívající lidské zdroje. Na profesionální účetní mohou být vyvíjeny nátlaky ze strany manažerů nebo vlastníků podniku, aby prezentovali realitu daného podniku v "lepším světle". Profesionální účetní by měl vůči danému podniku, externím uživatelům účetních výkazů a také hlavně vůči sobě samému dodržovat etiku v nejvyšší možné míře.

(Gála., 2015, s. 103-107)

### <span id="page-20-1"></span>**2.4.1 Vzájemný vztah** ICT a regulačních předpisů

V tradičním pojetí vedení účetnictví je povinnost vést účetnictví splněna okamžikem, kdy jsou vyhotoveny účetní knihy a na ně navazující výstupy (např. účetní závěrka). Až do roku 1992 bylo naší legislativou dáno, že za účetnictví jsou považovány účetní knihy pouze v tištěné podobě. Přičemž není důležité, jestli byly vyhotoveny ručně nebo za pomoci počítače.

Vést účetnictví v počítači bylo povoleno od roku 1992 na základě zákona č. 563/1991 Sb. o účetnictví a tím odpadla i nutnost tisknout všechny výstupy a pouze je neefektivně archivovat. Výstupy již nemusejí být tištěny, ale systém je musí být schopen vytisknout "na požádání". (Pospíšilová, 2008, s. 97–98)

# <span id="page-22-0"></span>**3 PODNIKOVÉ INFORMAČNÍ SYSTÉMY – ERP**

Oblast softwaru pro vedení účetnictví a ostatních podnikových agend se ve světě označuje jako ERP systems (Enterprise Ressource Planning), u nás se používá spíše pojem "ekonomický" nebo "účetní software". (Křížová, 2005, s. 19)

Podle Gála, L., Pour J., Šedivá Z., (2015, s. 97) lze ERP chápat jako typ aplikace, resp. aplikačního softwaru, který umožňuje řízení a koordinaci všech disponibilních podnikových zdrojů a aktivit. Mezi hlavní vlastnosti ERP patří schopnost automatizovat a integrovat klíčové podnikové procesy, funkce a data v rámci celého podniku.

Systémy ERP jsou rozsáhlé SW produkty integrující podstatné podnikové činnosti, které umožňují racionálně řídit v reálném čase podnikové zdroje: kapacity, materiál, finanční a lidské zdroje. Primárně jsou zaměřeny na operativní a taktickou úroveň řízení s vazbou na dlouhodobé prognózy příslušných veličin, které poskytují uživatelů podporu ve všech významných oblastech řízení podniku. (Pospíšilová, 2008, s. 34)

Podle autorů Basl, J. a Blažíček, R., (2012, s. 67) jsou za ERP považovány aplikace, které přestavují softwarová řešení užívaná k řízení podnikových dat a pomáhající k plánování celého logistického řetězce. Počínaje od nákupů na sklady až po výdej materiálů do výroby, řízení obchodních zakázek od jejich přijetí až po expedici, včetně plánování vlastní výroby, pro kterou je podstatné finanční, nákladové účetnictví nebo řízení lidských zdrojů. ERP má podstatný vliv na podnikové procesy, které buď podporuje nebo v mnoha případech dochází přímo k automatizaci a je také přímo spjat s reengineeringem podnikových procesů (Business Process Reengineering – BPR) a projekty ISO. Systém ERP mĤže být také chápán jako podniková databáze, do které jsou zaznamenány všechny důležité podnikové transakce. Data v této databázi jsou zpracována, monitorována a následně reportována.

## <span id="page-22-1"></span>**3.1 Celková koncepce ERP**

Koncepční otázky řešení ERP, resp. ERP II, jsou obvykle vyjádřeny jeho vnitřní, tedy softwarovou architekturou, která dokumentuje, jakými programovými moduly a nástroji je ERP software tvořen a v jakých vzájemných vazbách funguje. Pro zajištění rovnováhy mezi integrací (provázaností) a nezávislostí jednotlivých modulů je důležité dbát na modulární strukturu ERP, jelikož podniky mají různé potřeby a priority informatické podpory. Právě modulární struktura jim často umožňuje přidávat jednotlivé moduly v postupně, na základě jejich priorit. (Gála, 2015, s. 98)

V podniku ERP zahrnují zejména následující hlavní činnosti, které souvisejí:

- se správou kmenových dat (především všech položek, kusovníků, technologických postupů, pracovišť, ale rovněž dodavatelů, zákazníků, skladových míst, finančních kurzů apod.;
- s dlouhodobým, střednědobým a krátkodobým plánováním zdrojů potřebných pro realizace obchodních zakázek
- s řízením realizace těchto zakázek z hlediska dodržování termínů;
- se zapracováním výsledků všech aktivit do finančního účetnictví a controllingu.

(Basl, 2012, s. 68)

Obrázek 2 – Základní funkční moduly ERP na příkladu "klasického" produktu

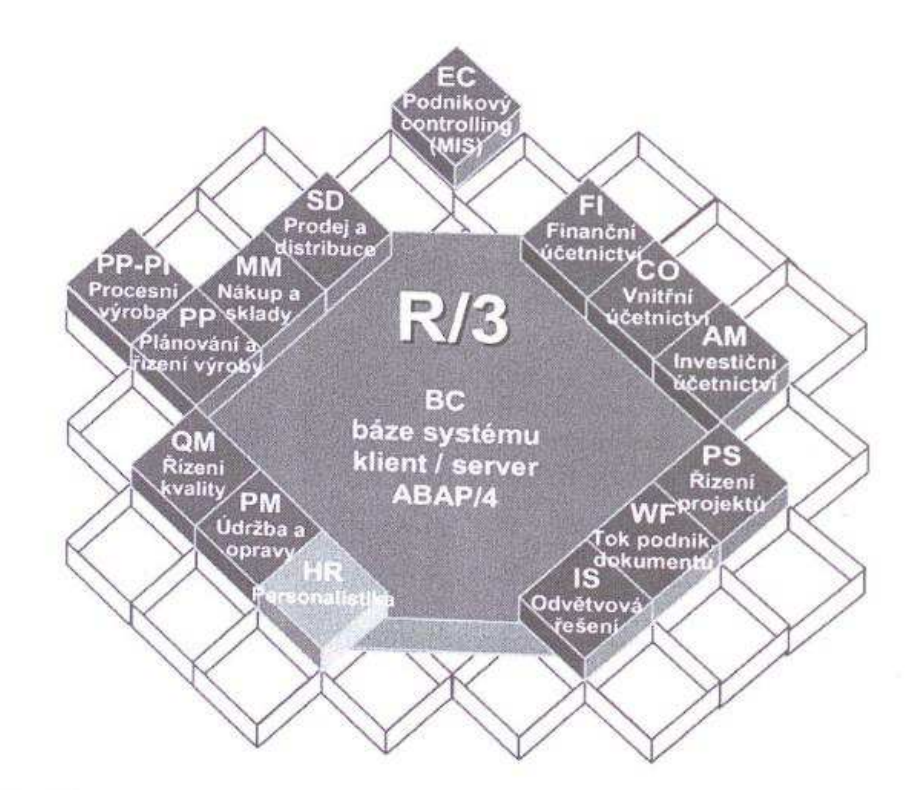

(Zdroj: Basl, 2012, s. 68)

Podle autorů Gála, L., Pour J., Šedivá Z., (2015, s. 98) lze však ERP architekturu v dnešní době chápat v širším smyslu, a to zpravidla nezahrnuje pouze tzv. aplikační moduly (finance, prodej, výroba atd.), ale celou řadu dalších nástrojů a funkcí, které mají provozní nebo podpůrný charakter. ERP tak většinou zahrnuje:

- aplikační moduly zajišťující funkcionalitu v jednotlivých oblastech řízení podniku, např. v řízení prodeje, výroby atd.;
- dokumentační moduly obsahující uživatelskou on-line dokumentaci k jednotlivým funkcím a zobrazovaným polím na obrazovce;
- technologické a správní moduly sloužící pro nastavení profilů a přístupových práv uživatelů k datům a funkcím ERP podle jejich rolí a pro evidenci a analýzy provedených operací;
- implementační moduly využívané k přípravě a nasazení ERP v daném podnikovém prostředí, např. k definování a optimalizaci podnikových procesů;
- nástroje sloužící k úpravám softwaru podle konkrétních potřeb podniku;
- vlastní vývojové prostředí, tj. integrované vlastní programovací prostředky nebo jazyky;
- moduly odpovídající dalším typům aplikací (business intelligence, CRM atd.).

(Gála, 2015, s. 98)

# <span id="page-24-0"></span>**3.1.1 Technologické a provozní principy ERP**

Pro aplikace ERP je velmi podstatný i jejich multiuživatelský charakter, který umožňuje přístup většímu množství uživatelů. Uživatelé mají jiné možnosti na přístup k informacím a datům, úrovni jejich detailu, způsobu jejich vizualizace pomocí analytických nástrojů, rozdílná práva na čtení, aktualizaci, úpravu účetních záznamů nebo dokonce k jejich smazání. ERP systémy musí splňovat i vysoké nároky na efektivitu práce uživatele v takovém systému, což je dáno i jejich transakčním charakterem. Proto musí být vybaveny různými racionalizačními prvky pro vytváření dokumentů, např. kopírování odpovídajících dat mezi navazujícími dokumenty, např. propojení objednávky, dodacího listu a faktury. Moduly ERP sdílejí společná data na buď na základě sdílených databází, nebo vzájemně předávaných datových vstupů a výstupů. Výsledkem tohoto přístupu je:

- transakce v jednom modulu může automaticky generovat požadovanou akci v modulu jiném, např. plánovaný prodej zboží na základě kontraktu se automaticky projeví ve financích, resp. ve finančních tocích v podniku;
- transakce jsou navzájem konzistentní a vzájemně kontrolované, např. je možné kontrolovat přijatou fakturu oproti změně zásob materiálu na skladě;

lze verifikovat průběh funkcí jednotlivých modulů a dohledat důsledky a příčiny jednotlivých transakcí, např. v účetní hlavní knize lze prohlížet konkrétní faktury, které vedli k příslušnému stavu účtu.

(Gála, 2015, s. 99)

# <span id="page-25-0"></span>**3.1.2 Kastomizace ERP**

ERP systémy dodávané jako typové aplikace je nutné pro potřeby konkrétního podniku (uživatele) nejprve kastomizovat (upravovat). Kastomizace z pravidla probíhá na základě analýzy požadavků uživatelů a obvykle představuje podstatnou část postupu celého projektu na nasazení ERP v podniku. Předmětem kastomizace je např.

- úprava struktury funkcí a komunikace struktura menu, přidání nebo odebrání některých voleb nebo funkcí);
- úpravy struktury informací obrazovkových formulářů, sestav, zpráv nebo přehledů;
- nastavení a úprava rozsahu dat v jednotlivých kategoriích dat definice organizační struktury, nastavení účetní osnovy, definice struktury nákladových středisek apod.;
- úpravy standartních výpočtů cenové kalkulace, kontroly úvěrových limitů apod.;
- technologické úpravy vizuální změny grafického prostředí.

(Gála, 2015, s. 99-100)

# <span id="page-25-1"></span>**3.2 Kategorie produktů ERP**

Český trh nabízí velkou škálu aplikačních softwarů typu ERP. Zvolit vhodný software z takové nabídky je nelehký úkol, vzhledem k jejich rozdílným technologickým parametrům nebo odlišné funkcionalitě. Základním nástrojem pro rozdělení na trhu na menší části je segmentace podniků podle jejich velikosti. Z tohoto pohledu můžeme ERP produkty na světovém trhu členit podle zdrojů analytické společnosti IDC na:

- velké celopodnikové systémy (pro zákazníky s obratem vyšším než 1 mld. USD);
- střední celopodnikové systémy  $(250 \text{ mil.} 1 \text{ mld. USD})$ ;
- menší celopodnikové systémy (20-250 mil. USD);
- menší obchodní systémy (5-20 mil. USD);
- malé a domácí systémy (menší než 5 min. USD).

(Gála, 2015, s. 104)

První dvě kategorie bývají označovány jako high-end market, třetí a čtvrtá kategorie jako mid-range market a poslední jako low-end market. V českém prostředí je obvykle používáno následující dělení trhu na malé, střední a velké společnosti.

- velké společnosti s více než 500 zaměstnanci a obratem nad 800 mil. Kč;
- střední společnosti s  $25$  až  $500$  zaměstnanci a obratem od 100 mil. do 800 mil. kč;
- malé společnosti max 25 zaměstnanců a obrat do 100 mil. Kč.

ERP aplikace lze členit i v závislosti na tom, jak pokrývají všechny klíčové oblasti podnikového řízení, a tak i v závislosti na úrovni podpory integrace podnikových procesů. Dle toho lze rozčlenit ERP systémy na následující tři kategorie:

- All-in-one představují rozsáhlé aplikační softwary, které pokrývají komplexně celé podnikové řízení. Jejich výhodou je komplexní funkcionalita a vysoká úroveň integrace řešení, nevýhodou je podstatně větší složitost řešení, což se následně podepisuje na nákladech na jejich kastomizaci a celkových nákladech na realizaci.
- **Best-of-breed** specializují se pouze na vybranou podnikovou oblast nebo oblasti či procesy, které jsou specifické pouze pro určité odvětví. Jejich výhoda spočívá ve vysoce kvalitní funkcionalitě pro danou oblast. Nevýhodou je, že obvykle nepokrývají celé spektrum podnikových procesů, a proto musí být následně doplněny o další produkty a projekty.
- Lite ERP představují odlehčené verze ERP systémů, které jsou určeny převážně pro malé a střední podniky. Jejich výhodou je nižší cena a nižší nároky na implementaci do podniku, nevýhodou je jejich omezená funkcionalita a možnost následného rozšíření.

(Gála, 2015, s. 105)

## <span id="page-26-0"></span>**3.3 ERP a ekonomické systémy pro malé a střední podniky**

V posledních letech se těžiště nabídky podnikových informačních systémů výrazně přesunulo z velkých společností na střední a malé společnosti. Podnětem k tomuto přesunu pravděpodobně byla absence kvalitního podnikového softwaru, proto na něm dodavatelům velmi záleží. Dodavatelé si uvědomují fakt, že segment SME (Small and Medium-sized Enterprises) je páteří každé ekonomiky a představuje do budoucna velmi velkou základnu potencionálních zákazníků pro uplatnění IS/ICT produktů a služeb. Zpřístupnit možnosti špičkových

informačních systémů (SAP, Oracle) středním a malým podnikům je bezesporu krok správným směrem. Záleží ovšem na tom, jak který dodavatel tento krok učiní a zda široké spektrum rozdílných menších podnikatelů bude schopno takovou nabídku efektivně využít. Nejčastější postup zákazníků z tohoto segmentu při rozhodování o dodavateli je primárně zaměřen na volbu finančně co nejpříjemnějšího řešení, které půjde jednoduše a rychle zavést do podniku. Důvody pro tento postup výběru je absence:

- dostatečných finančních zdrojů na investice do podpůrné činnosti (tak je většinou mylně podniková ekonomika chápána v takovýchto společnostech)
- vzdělaných pracovníků, kteří by měli v podniku odpovídající prostor pro rozvoj IS/ICT
- informací, které by pomohly zákazníkům zorientovat se v tak široké nabídce informačních systémů na trhu a následně mu pomohly se správnou implementací a provozováním v podniku.

Rozvoj moderních IS/ICT, a tedy i ERP systémů v podnicích nebrzdí pouze neznalost, nedostatek financí nebo informací, ale také limitující podmínky vlastního podnikání. Záleží tedy i na tom v jakém odvětví společnost podniká nebo v jaké fázi životního cyklu se společnost nachází. (Sodomka, 2010, s. 232-233)

# <span id="page-27-0"></span>**3.4 Efekty ERP**

V této části přichází shrnutí přínosů pro podnik na základě využívání ERP systémů, které je možné pozorovat u mnoha instalací a implementací ERP do podnikových procesů, často v celosvětovém měřítku.

- zvýšení produktivity práce při vyřizování běžných obchodních a administrativních činností, díky využívání databáze zákazníků, dodavatelů nebo zboží při tvorbě nových záznamů;
- · snížení rizika vzniku chyb a omylů při řídících aktivitách, obchodních nebo finančních transakcích využitím zabudovaných kontrolních mechanismů do softwaru;
- snížení časové a nákladové náročnosti podnikových procesů využitím automaticky realizovaných funkcí (automatické vystavení objednávky zboží při poklesu pod minimum) a zjednodušení přístupu k požadovaným informacím v rámci podniku;
- zvýšení přesnosti rozhodovacích operací a tvorby plánů, vzhledem k provázanosti jednotlivých modulů ERP;

zvýšení celkové úrovně řízení podniku v návaznosti na využití metod řízení zabudovaných do ERP (oblast controllingu, plánování zakázek apod.)

(Gála, 2015, s. 106)

# <span id="page-28-0"></span>**3.5 Systém ERP II**

Vznik a rozvoj progresivních metod řízení, informačních a komunikačních technologií a jejich aplikací zejména v oblasti elektronického obchodu, ve styku podniku s dodavateli, obchodními partnery a zákazníky, dal podnět k novému označení – ERP II. Společnost Gartner vymezila nové podnikové systémy ERP II jako systém, který zahrnuje elektronické obchodování v širším slova smyslu, a to na bázi tzv. collaborative commerce (c-commerce). To znamená, že se nejedná pouze o elektronický obchod v oblasti nákupu a prodeje, ale o zcela nový koncept podnikání, kdy dochází k vzájemnému propojení procesů v podniku. Dochází k vysoké provázanosti a široké spolupráci mezi jednotlivými částmi podniku, které si vyměňují důležitá data a informace za účelem nejen obchodních činností, ale i širší spolupráce na různých projektech. ERP II představuje zcela novou filosofii podnikání důsledně zaměřenou na strategii a plánování. Následující schéma znázorňuje rozvoj podnikatelského procesu na principu ERP II. (Pospíšilová, 2008, s. 48)

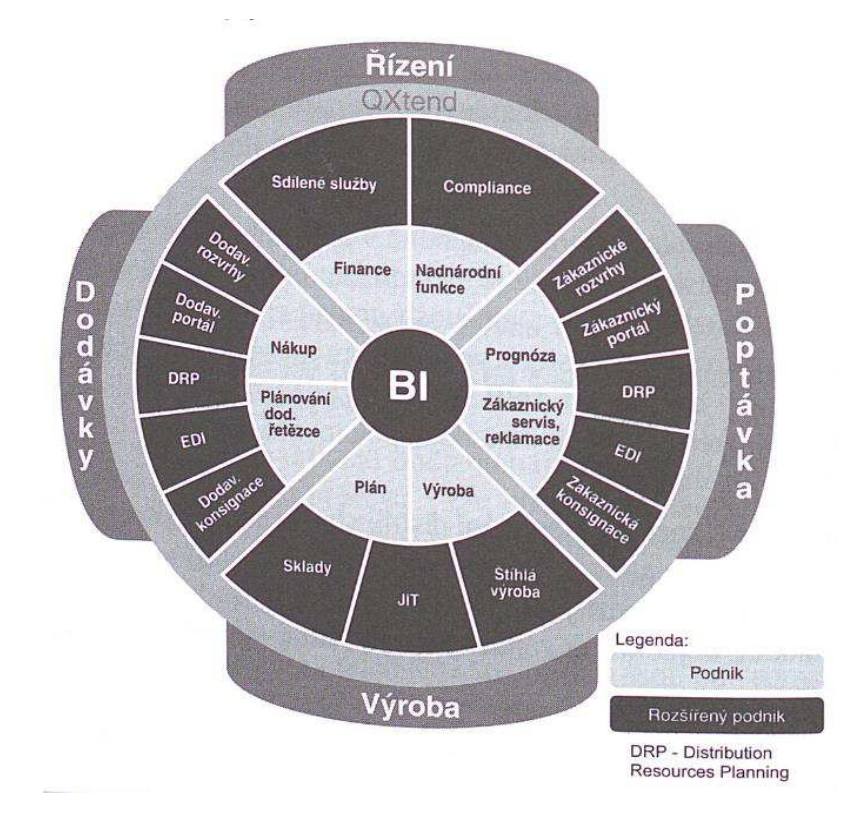

Obrázek 3 – Rozšířený podnik ERP II (Zdroj: Pospíšilová, 2008, s. 48)

# <span id="page-29-0"></span>**4 KRITÉRIA PRO VÝBċR VHODNÉHO ÚČETNÍHO PROGRAMU**

V této části si rozepíšeme základní kritéria, nad kterými je dobré uvažovat při výběru vhodného účetního programu pro podnik. Tyto kritéria pro některé podniky nemusejí být důležitá, jelikož každý podnik se zabývá jiným předmětem činnosti a může mít i nastavená určitá omezení například ze strany interních uživatelů, která způsobují i odlišné nároky kladené na funkce účetního software. (Křížová, 2005, s. 22)

V současnosti je nejrozšířenějším způsobem pořízení účetního software, nákup práv k jeho užívání od některého z dodavatelů pohybujícím se na českém trhu. Nabídka v této oblasti prošla v uplynulých letech výrazným vývojem, v jehož průběhu vznikla a zanikla celá řada produktů a jejich dodavatelů. Vývoj však ani v dnešní době neustal a mezi dodavateli podnikových IS je stále výrazný konkurenční boj, který uživatelům přináší časté inovace nebo dokonce nové řady produktů. Většina menších a středních účetních jednotek se zpravidla bude rozhodovat na základě těchto tří kritérií (viz obrázek č. 3). Cílem účetní jednotky při výběru programu, by mělo být dosáhnutí optima mezi těmito třemi kritérii. (Pospíšilová, 2008, s. 108-109)

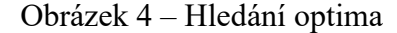

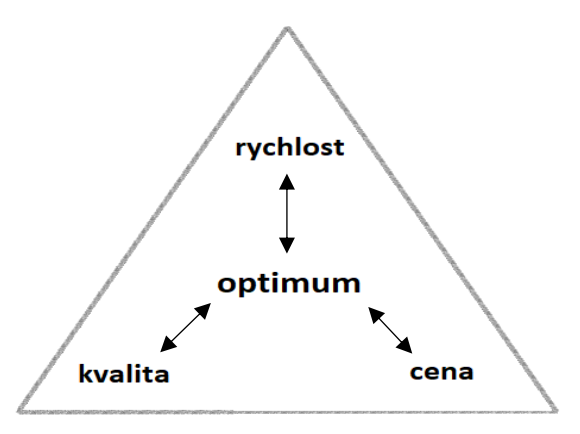

(Vlastní zpracování, Zdroj: Pospíšilová, 2008, s. 109)

## <span id="page-29-1"></span>**4.1 Softwarová vybavenost a funkce**

Odpovídající funkce si každá účetní jednotka stanovuje sama podle svých potřeb a nároků na funkce, kterými bude software vybaven. Podnik vytváří seznam požadavků na jednotlivé moduly programu, které vycházejí z jeho podnikatelské koncepce, velikosti podniku, zaměření podniku, jelikož odlišné nároky bude klást výrobní podnik oproti podniku, který se zaměřuje na prodej služeb nebo společnost provozující e-shop. Dalšími faktory při stanovování seznamu požadavků jsou informační požadavky managementu pro řízení podniku nebo znalosti zaměstnanců podniku. Po vyhotovení seznamu přiřadíme každé položce její váhu podle důležitosti kritéria. Výsledkem tohoto procesu je seznam požadavků, který je seřazen podle důležitosti jednotlivých nároků na software. (Křížová, 2005, s. 23)

- **Modularitu a otevřenost** můžeme chápat jako přidávání jednotlivých funkcí programu, které jsou pro podnik nezbytné. Nově přidané moduly by se po instalaci měli automaticky propojit se stávající částí účetního programu. Jedna z výhod je možnost moduly přidávat postupně a tímto postupně vylepšovat funkční vybavenost programu. Modulární otevřenost je důležitá i ve vztahu k dalším programům, které mohou využívat data z účetního programu a na jejich základě vytvářet další výstup v podobě sestav nebo grafů. Mezi hlavní programy, které jsou schopny využít tato data a převést je na další výstup patří tabulkové kalkulátory nebo databázové programy. (Křížová, 2005, s. 23)
- **Integrace** zajištuje propojení mezi jednotlivými moduly. Moduly na sebe mohou být přímo vázané a je možné přímo pracovat s účetními daty v rámci dalšího modulu. V opačném případě je nutný mezikrok, ve kterém dochází k exportu dat z jednoho modulu a následnému vložení dat do jiného modulu. Pro zajištění integrity mezi datovými soubory je třeba klást důraz na kvalitu funkcí, která zajišťuje integraci jednotlivých modulů programu. Na těchto vazbách je vybudována podstata účetnictví a při ztrátě integrity, by účetnictví ztratilo podstatnou část svých specifických vlastností, jako je podvojnost a souvztažnost, vazby mezi analytickou a syntetickou evidencí, vazby mezi operativní evidencí a účetnictvím nebo vazby mezi detailními údaji jednotlivých operací a agregovanými údaji o obratech a zůstatcích účtů apod. Pokud nejsou funkce správně zpracovány, může nastat ztráta integrity dat. (Pospíšilová, 2008, s. 105-106)
- **Parametrizace a doprovodné služby** vychází z potřeb jednotlivých účetních jednotek. Podniky si tyto kritéria nastavují v závislosti na velikosti a organizační struktuře. Patří sem možnost nastavení jednotlivých uživatelů, kteří si nastavují například heslo, upravují si předem nastavené předkontace, nastavení výstupních sestav nebo můžou být i přiřazené oprávnění pro různé úkony v rámci účetnictví. Mezi doprovodné služby můžeme zahrnout on-line poradenství, telefonní poradenství, vyškolení

zaměstnanců v daném softwaru nebo servisní služby. Doprovodné služby, bývají často zpoplatnČny a je dobré se informovat u prodejce o jejich možnostech parametrizace softwaru pro potřeby podniku a při pořizování softwaru se zaměřit nejen na cenu samotného softwaru, ale i na cenu následných služeb, které se při větším zásahu do architektury softwaru pohybují v podstatných částkách. (Křížová, 2005, s. 24)

- **Regulační požadavky** účetního softwaru jsou stanovené platnou legislativou, do které patří právní předpisy, zákony a vyhlášky, a proto je vhodné zaměřit se na to, jestli respektuje aktuální stav české účetní regulace. Důležité jsou také formuláře a kontrolní hlášení pro potřeby zdravotních pojišťoven a správy sociálního zabezpečení. V poslední řadě také výkazy pro finanční úřad, jelikož mají v zákoně stanovenou podobu, co musí obsahovat a účetní jednotky musejí dodržovat tyto postupy. (Pospíšilová, 2008, s. 112-113)
- Bezpečnost a ochrana dat zajišťuje nejen zamezení přístupu neoprávněných osob do účetnictví na základě uživatelských jmen a hesel, ale také udržuje integritu mezi jednotlivými datovými soubory a vytváří záložní kopie dat, které je v případě poškození možné využít k obnovení dat. Problém zamezení přístupu neoprávněných osob existoval již v době vedení účetních knih ve fyzické podobě. V případě počítačového zpracování je toto riziko podstatně vyšší, jelikož v dnešní moderní době nemusí pachatel být fyzicky přítomen. Čin může být vykonán vzdáleným přístupem nebo vhodně sestaveným programem (počítačový virus) a data mohou být během několika vteřin zkopírována a odeslána, pozměněna nebo dokonce smazána. Předcházet těmto útokům, lze pomocí systematicky uceleného souboru opatření, přičemž části souboru opatření nemusejí být dokonalé, ale jejich kombinace vytváří výslednou úroveň zabezpečení systému. (Pospíšilová, 2008, s. 104-105)
- Zálohování dat je důležité kritérium při výběru programu, jelikož pro podniky, které využívají bankovní, rezervační nebo prodejní systémy (e-shopy) může i kratší výpadek a zamezení přístupu k datům znamenat podstatné riziko a případně ztrátu. Zálohování, lze řešit více způsoby. Jeden ze způsobů je zálohování na přes speciální program k tomu určený. Další možností je zálohování přímo přes účetní program, který tuto funkci podporuje. Třetí možností je využití cloudového uložiště, které umožňuje i vzdálený přístup k datům. Zálohování dat je velmi důležité, jelikož v případě neočekávané události, při které dojde k poškození nebo ztrátě účetních dat, vzniká situace, která znamená vážné problémy pro podnik a může ohrozit až samotnou existenci

podniku. Nejlepší volbou je provádět zálohování na více médiích nebo kombinací více způsobů. (Pospíšilová, 2008, s. 103-104)

 **Audit programu** je prvotním signálem pro uživatele, že program splňuje požadavky české účetní regulace. Ovšem stále je potřeba posoudit objektivnost programu pro využití v konkrétní společnosti. Audit programu nezaručuje, že účetnictví v něm vedené bude bezchybné. (Pospíšilová, 2008, s. 107)

# <span id="page-32-0"></span>**4.2 Budoucnost účetnictví v cloudu**

Vedení účetnictví v cloudovém prostředí je jedním z nových trendů v účetnictví, který se postupně začíná objevovat na českém trhu. Využití účetních programů v cloudu může vést k úspoře nákladů, jelikož v případě využití cloudu není potřeba vlastnit velké množství výpočetní techniky a zaměstnávat mnoho IT pracovníků, kteří na něj dohlížejí. Práce v cloudovém prostředí, umožňuje uživatelům vzdálený přístup ke svým datům z jakéhokoliv zařízení využívající internet. Přináší uživateli přístup k sdíleným a konfigurovatelným prostředkům, jako jsou – síť, výkon počítače, uložiště dat nebo aplikace. Zároveň je důležité, aby byl zajištěn všudypřítomný, pro uživatele pohodlný a na jeho žádost realizovatelný přístup, který bude proveden rychle, s minimálními požadavky na uživatelovo zařízení a s minimálními požadavky na komunikaci s poskytovatelem služby. Využití softwaru online umožňuje uživateli dálkový přístup a možnost pracovat v programu bez potřeby instalace. Zároveň umožňují více uživatelům pracovat najednou v rámci multiuživatelského prostředí. Cloudové služby nejsou vázané hardwarovými nároky, jelikož hlavním kritériem pro správnou funkčnost programu u uživatele jsou dostatečně výkonné internetové služby. V rámci cloudového uložiště jsou naše data zálohována přímo při jejich zanášení do účetního systému a následně cloudová uložiště vytvářejí další zálohy, aby se předešlo ztrátě účetních dat. (Rainer, 2012, s. )

# <span id="page-33-0"></span>**II. PRAKTICKÁ ČÁST**

# <span id="page-34-0"></span>**5 OBSAH DOTAZNÍKU**

Dotazník se skládá z třinácti otázek, které jsou zaměřeny na analýzu účetních softwarů. Cílem dotazníku je zjistit, které programy jsou nejpoužívanější v jednotlivých kategoriích účetních jednotek a na základě tohoto zjištění vytvořit doporučení. První otázka zjišťuje, který účetní software je mezi dotazovanými v současné době využíván a také jestli jsou s ním jeho uživatelé spokojeni. Následuje rozřazující otázka, která má za cíl zjistit v jaké kategorii účetních jednotek je software používán. Kategorie účetních jednotek můžeme rozdělit do tří skupin – mikro, malé, střední a velké. V rámci zjednodušení jsem spojil kategorie mikro a malé do jedné skupiny. Další část dotazníku je zaměřena na zjištění silných a slabých stránek účetních programů z pohledu uživatelů a jejich vlastních zkušeností z praxe. Následně respondenti hodnotili softwary ve čtyřech kategoriích – cena pořízení softwaru, obtížnost ovládání, podpora softwaru (helpdesk) a grafické zpracování uživatelského rozhraní. Kategorie byli následně hodnoceny čísly – 1 (nespokojen), 2 (spíše nespokojen), 3 (neutrální pocit), 4 (spíše spokojen) a 5 (spokojen). V další části dotazníku byli respondenti dotázání, jestli mají zkušenosti i v jiných účetních programech. Závěr dotazníku se věnuje otázce použití účetních software online. Dotazník je v rámci zjednodušení sestaven převážně na odpovědi ANO  $-$  NE, případně jako vybírací možnosti ABC $\dots$ , aby dotazník zbytečně nezatěžoval respondenty a bylo dosaženo co největšího počtu odpovědí.

### <span id="page-34-1"></span>**5.1 Respondenti**

Dotazník byl šířen mezi studenty Univerzity Tomáše Bati ve Zlíně ve facebookové skupině mého ročníku (2016/2017) a na skupině Poradna pro dobré účetní. Největší počet dotázaných pochází ze skupiny Poradna pro dobré účetní, která funguje jako poradna pro lidi pracující na pozici účetních. V této skupině se sdružují experti v oboru, kteří si navzájem poskytují bezplatné poradenství se složitějšími účetními případy.

### <span id="page-34-2"></span>**5.2 Návratnost dotazníku**

Dotazník byl šířen ve skupinách, které dohromady dosahují více než 15 000 členů. Z takto velkého vzorku dotázaných uživatelů účetních softwarů se mi podařilo dosáhnout návratnosti v podobě 276 kompletně vyplněných dotazníků, na základě, kterých bude následně v praktické části provedena analýza dotazníku.

#### ANALÝZA DOTAZNÍKU 6

Pro potřeby analýzy bude sloužit vzorek 276 kompletně vyplněných dotazníků. První část analýzy bude věnována vyhodnocení selektivních a doplňkových otázek na uživatele účetních softwarů. Následně proběhne vyhodnocení účetních softwarů v jednotlivých kategoriích účetních jednotek na základě četnosti využití. Pro každou kategorii budou vyhodnoceny tři nejčetněji využívané softwary a podrobně popsány jejich silné a slabé stránky na základě osobních a dlouhodobých zkušeností dotazovaných z praktického užívání softwaru. V další části bude vyhodnoceno bodové hodnocení uživatelů, kteří hodnotili jimi aktuálně využívaný software ve čtyřech již dříve popsaných kategoriích. Poslední část analýzy dotazníku je věnována vedení účetnictví v cloudovém prostředí a povědomí respondentů o poskytovatelích těchto služeb.

#### 6.1 Selektující otázka

První otázka dotazníku měla za úkol rozčlenit dotazované na uživatele účetních softwarů na osoby, které nemají praktické zkušenosti s prací v účetních softwarech, a proto by případné vyplnění dotazníku mohlo poskytovat neúplná a zkreslená data při následném vyhodnocování dotazníků. Na výsledek selektující otázky je možné nahlédnout v následujícím grafu.

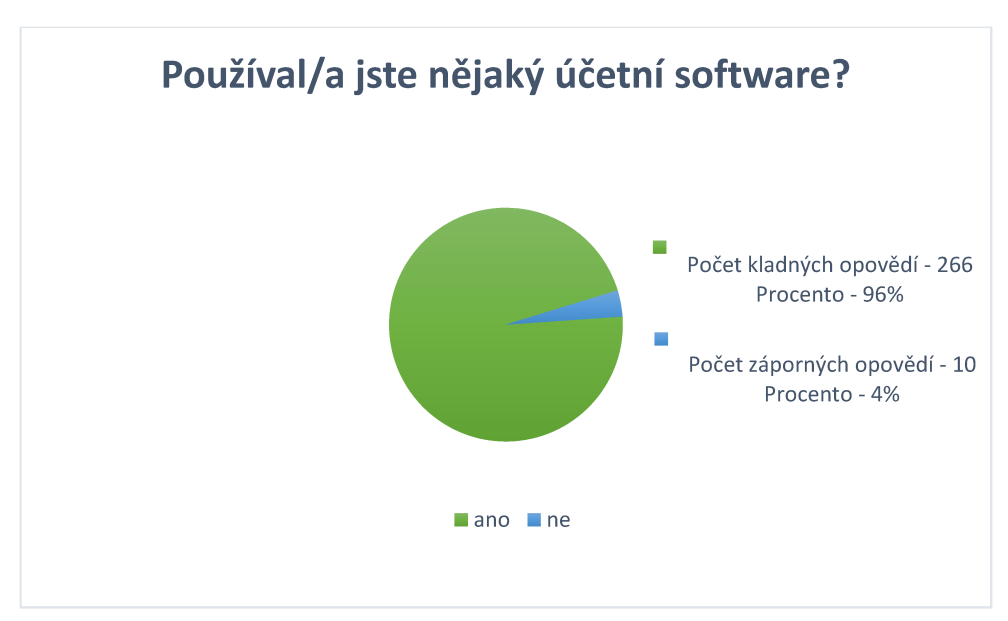

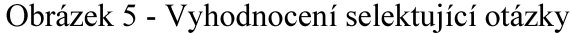

(Vlastní zpracování, Zdroj: vlastní dotazníkové šetření)

Z grafu je jednoduše vypozorovatelné, že z celkového počtu 276 dotázaných je pro další potřeby analýzy dotazníku možné využít 266 odpovědí. Kladné odpovědi tvořili ve výsledku
96 % z dotázaných a představují naprostou většinu výsledných odpovědí. Záporných odpovědí na tuto otázku se povedlo získat 10 a představují zanedbatelná 4 % dotázaných, kteří by neměli dostatečné znalosti pro správné a objektivní vyplnění dotazníku.

# **6.2 Analýza spokojenosti s vybraným softwarem**

Tato část je zaměřená na analýzu spokojenosti uživatelů s účetním softwarem, který si měly možnost buď sami vybrat a zakoupit nebo případně na softwarové řešení zvolené zaměstnavatelem ve společnosti kde jsou zaměstnáni. V rámci zjednodušení a zpřehlednění grafu byli vynechány všechny softwary, které byli v dotazníkovém šetření zmíněny uživateli pouze jednou, a proto je v následujícím grafu možné vidět všechny účetní softwary, které se ve výsledných datech objevili svou četností alespoň dvakrát.

<span id="page-36-0"></span>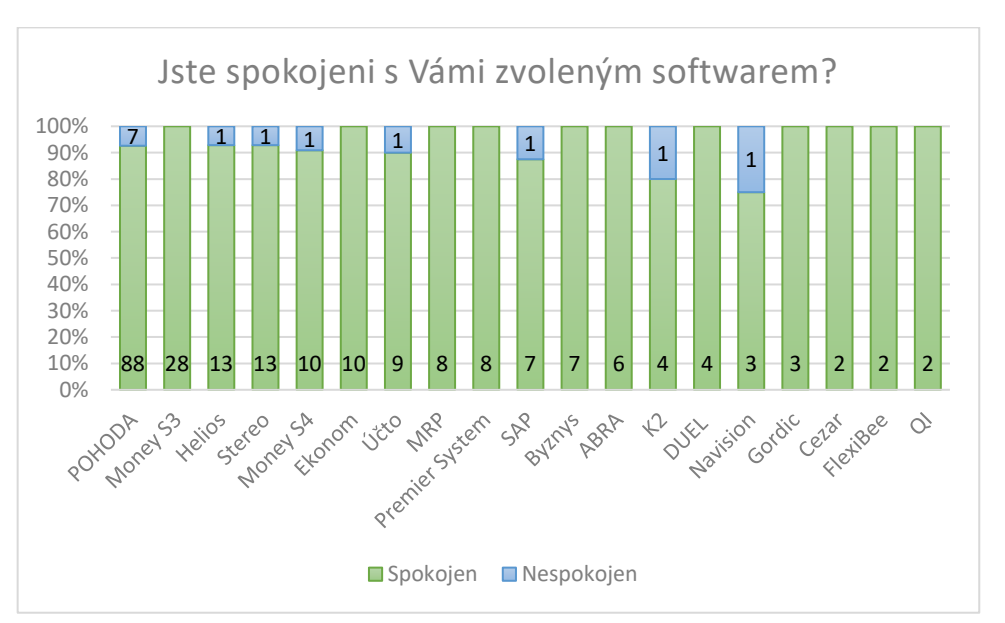

Obrázek 6 – Analýza spokojenosti uživatelů s nimi zvoleným softwarem

(Vlastní zpracování, Zdroj: vlastní dotazníkové šetření)

Jak je z grafu možné pozorovat, tak většina uživatelů je se svým (zaměstnavatelovým) výběrem účetního softwaru spokojena. Většinou se procentuální počet nespokojených uživatelů pohybuje v hodnotách od 10 do 20 procent. Z tohoto grafu je možné i vypozorovat, které účetní softwary jsou nejvíce rozšířené mezi uživateli. Softwary jsou v grafu seřazeny od největšího dosaženého počtu odpovědí po nejmenší. Program POHODA je zde favoritem mezi dotazovanými a celkem 95 dotazovaných uvedlo, že při své práci využívají právě tento program. Spokojenost uživatelů u tohoto programu dosahuje lehce přes 90 procent, a procento nespokojených respondentů se pohybuje kolem 9 procent. Jako druhý software v četnosti

výběru se umístil Program Money S3, který byl v rámci této otázky uveden celkem 28krát. Překvapením bylo, že všichni uživatelé byli spokojeni s výběrem softwaru pro vedení účetnictví. Třetí a čtvrtou pozici obsadili programy Helios a Stereo, které dosáhly celkem 14 hlasů. Z toho byli uživatelé převážně spokojeni se softwarem a oba hodnocené softwary dosáhli 13 kladných ohlasů a 1 záporný ohlas, který v procentuálním zobrazení představuje hodnotu lehce přesahující 7 procent. Následují programy Money S4 a Ekonom, které mě překvapily tak nízkou četností mezi využívanými softwary. Programy získaly celkem 10 hlasů, přičemž program Money S4 získal i jeden záporný hlas, který ve výsledku ponížil u tohoto programu spokojenost uživatelů na 90 procent. Umístění dalších programů a procentuální spokojenost uživatelů je možné vypozorovat z grafu.

# **6.3 Analýza českého trhu na základČ dotazníkového šetĜení**

V této části přichází rozdělení odpovědí dotazovaných na tři menší skupiny. Skupiny jsou zvoleny podle klasifikace účetních jednotek na základě jejich velikosti. V rámci zjednodušení kategorií, byli sloučeny kategorie mikro a malé, jelikož požadavky na funkce softwaru a jeho moduly bývají u těchto účetních jednotek téměř totožné. V rámci jednotlivých kategorií proběhne analýza největší četnosti využívaných účetních softwarů a následně bude pro každou kategorii vytvořen výstup v podobě grafů, které budou znázorňovat pořadí softwarů a u tří prvních programů budou vypsány jejich silné a slabé stránky.

## **6.3.1 Kategorie mikro a malé účetní jednotky**

Tato kategorie účetních jednotek je jednou z nejrozsáhlejších a je na českém trhu velmi dobře nasycena ze strany nabídky, jelikož téměř každý dodavatel podnikových informačních systémů má ve své nabídce i verzi (verze basic, lite atd.), která je navržena svou vybavitelností tak, aby poskytla všechny potřebné funkce a zároveň cenově ohodnocena tak, aby přilákala potencionální zákazníky právě z této kategorie. Výsledek analýzy četnosti programů v této kategorii byl ponechán v kompletním znění všech programů, které byli dotazovanými do této kategorie zařazeny, z důvodu věrného vyobrazení rozčlenění trhu. Následuje graf četnosti využití programů, který je uveden v bodových hodnotách. Celkem do této kategorie bylo zařazeno 22 programů na základě odpovědí dotazovaných, které uvedli v rámci dotazníkového šetření.

<span id="page-38-0"></span>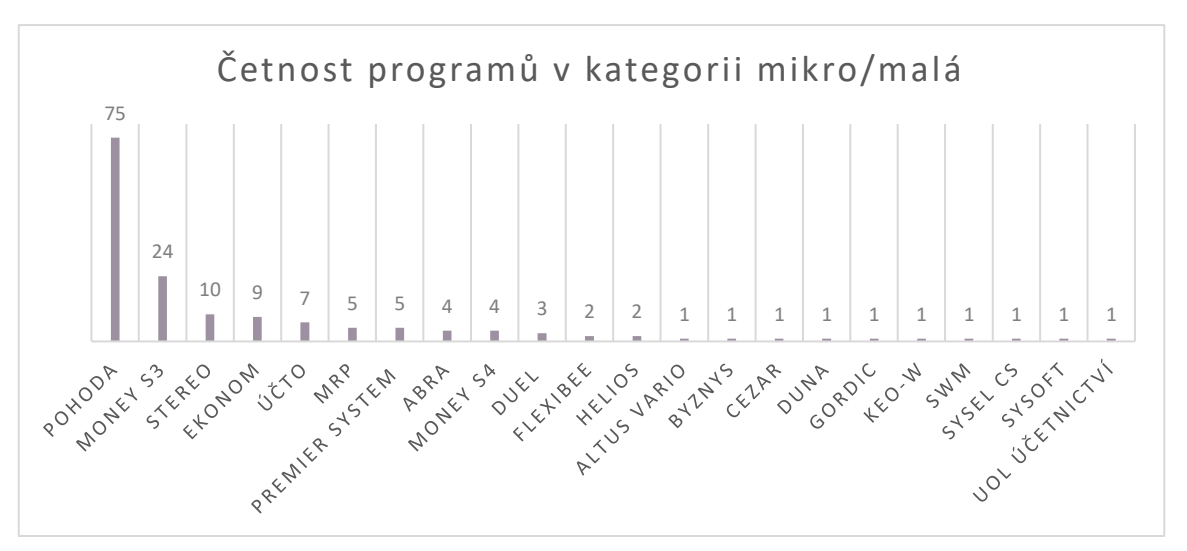

Obrázek  $7 - \text{Četnost využití programů v kategorii mikro/malá v grafickém výstupu$ 

(Vlastní zpracování, Zdroj: vlastní dotazníkové šetření)

Z grafu je možné vyčíst, že v této kategorii silně dominuje program POHODA, jelikož ho zvolilo celkem 75 lidí z 160 dotazovaných v této kategorii. Druhou pozici obsadil program MONEY S3 s 24 body. Bodový rozdíl mezi první pozicí na trhu a následujícími pozicemi je velmi razantní a nasvědčuje možnému monopolnímu postavení programu POHODA na trhu. Následuje program Stereo, kterému se povedlo získat 10 bodů a programy Ekonom a Účto, které dosáhly 9 a 7 bodů. Následují programy MRP, Premier systém, ABRA, Money S4 a Duel. Další programy dosahují minimálních hodnot a jsou v grafu ponechány převážně pro věrné vyobrazení rozmanitosti dodavatelů na trhu v této kategorii účetních jednotek.

<span id="page-38-1"></span>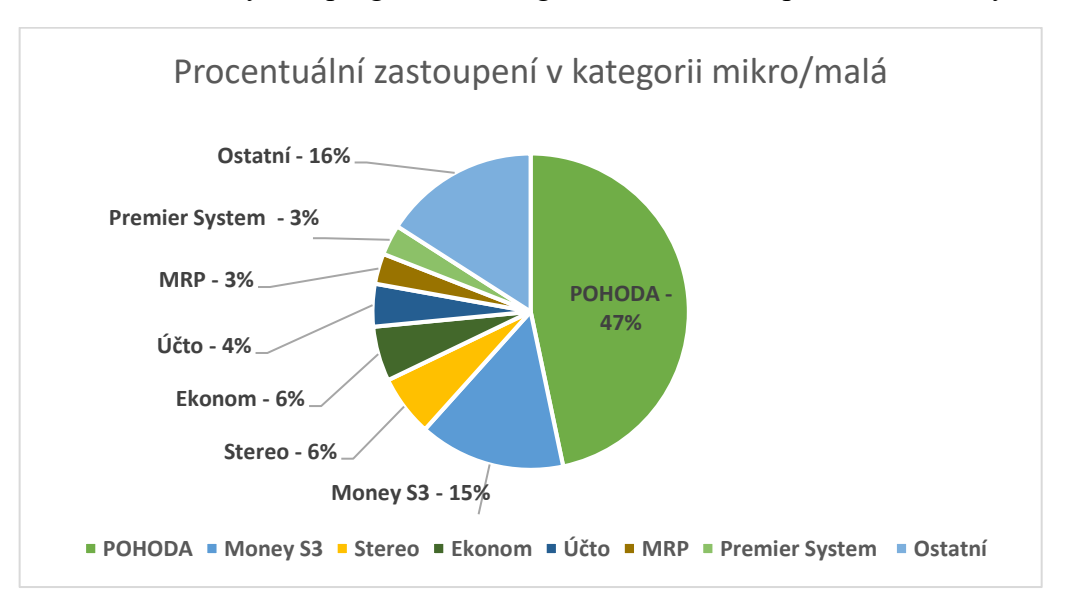

Obrázek  $8 - Vv$ užití programů v kategorii mikro/malá v procentuálním vyobrazení

(Vlastní zpracování, Zdroj: vlastní dotazníkové šetření)

V předchozím grafu je znázorněno procentuální pokrytí jednotlivými programy v této kategorii. Jak již bylo nastíněno u předešlého grafu, program POHODA má velmi dominující postavení v této skupině a s 47 procenty představuje řešení téměř pro polovinu trhu, která poptává účetní program v této kategorii. Druhou pozici obsadil program Money S3, který dosáhl celkem 15 procent, a i tento program je hojně využíván pro potřeby mikro a malých účetních jednotek. Následují programy Stereo a Ekonom, které obdržely shodně 6 procent. Dále máme programy Účto, MRP a Premier System, které jednotně pokrývají kolem 4 procent tohoto trhu. V rámci dosažení lepší vypovídací schopnosti a zjednodušení tohoto grafu byli softwary dosahující kolem jednoho procenta sloučeny do skupiny Ostatní, která je dohromady schopná pokrýt 16 procent této kategorie.

## *6.3.1.1 Výhody a nevýhody programů*

Nyní si rozebereme silné a slabé stránky, které dotazovaní uvedli o svém zvoleném softwaru při vyplňování dotazníku. Nejvíce využívaný software v této kategorii je program POHODA, který si uživatelé oblíbili převážně díky jeho jednoduchosti a dostatečné intuitivnosti ovládání i pro méně zkušené uživatele. Tyto dvě pozitiva byla uvedena více než polovinou dotazovaných v rámci otevřené otázky. Následně uživatelé vyzdvihovali jeho variabilnost a možnost prvotního nastavení pro uživatele, které pokud je v počátku dobře provedeno, přináší ve výsledku usnadnění práce, jelikož je program následně schopen provádět některé operace automaticky. Dalšími uživateli uváděnými klady jsou prvky podpory, mezi které můžeme zařadit pravidelné aktualizace vždy podle platné legislativy, zákaznická hotline a také velmi lehce přístupné návody na obsluhu programu dohledatelné na internetu. Často uváděné byli také kontrolní mechanismy, které do jisté míry "dohlíží" na správnost zaúčtování účetních operací a další funkce jako jsou rychlá oprava chybně zaúčtovaných dokladů nebo možnost výmazu položky. Nyní se přesuneme na nedostatky programu, které většina dotazovaných měla problém určit. Mezi hlavními nedostatky jsou chybějící provázanost jednotlivých let v jednom místě, nepříliš dobře zpracovaný modul mezd nebo někteří dotazovaní uvedli nedostatečné možnosti při nastavení programu. Následuje program Money S3, který je druhý nejpoužívanější software mezi dotazovanými v této kategorii. Klady, které dotazovaní uváděli můžeme zařadit jednoduchost na naučení, přehlednost ovládání, četnost aktualizací nebo intuitivnost při generování dokladů a výkazů. Nedostatky programu Money S3 jsou mnohdy velmi podobné jako v případě programu POHODA. Uživatelé nejsou plně spokojeni s kopírováním dokladů z loňských let, modulem mezd, který není schopen např. počítat splátky exekuce u zaměstnanců, zaokrouhlování ve výkazech nebo špatné zkušenosti s telefonickou podporou. Třetí pozici obsadil program Stereo, který je stavěn ještě na staré DOS architektuře a s nástupem nových řad operačních systémů začíná být problém s jeho užíváním. Tento problém si uvědomují i tvůrci tohoto programu, kteří již mají na trhu nový software DUEL a použitelnost programu Stereo odhadují maximálně na další dva až tři roky. Výhody programu stereo spočívají v jeho precizně provedeném zpracování, které přináší velmi jednoduché ovládání pro uživatele, rychlost zpracovaní zaúčtovaní, rychlé reakce na novinky, téměř každodenní aktualizace nebo rychlý hotline. Hlavní nevýhoda tohoto programu spočívá v již zmíněné zastaralé architektuře programu, která již není podporována moderními operačními systémy a omezuje jejich využití. Mezi další nedostatky můžeme uvést nevyhovující tiskové sestavy, které neobsahují plné množství informací v jediné sestavě a ruční nastavení může být pro některé uživatele poměrně složité nebo nedostatečné množství modulů.

### **6.3.2 Kategorie stĜedních účetních jednotek**

V kategorii středních účetních jednotek se mi povedlo získat od respondentů celkem 76 vyplněných dotazníků na jejichž základě bude provedena analýza programů v této kategorii. Nejprve si rozebereme graf četnosti jednotlivých programů, který byl ponechán v plném znění všech uvedených programů, aby graf udržel svou vypovídací hodnotu o nasycení trhu ze strany dodavatelů.

<span id="page-40-0"></span>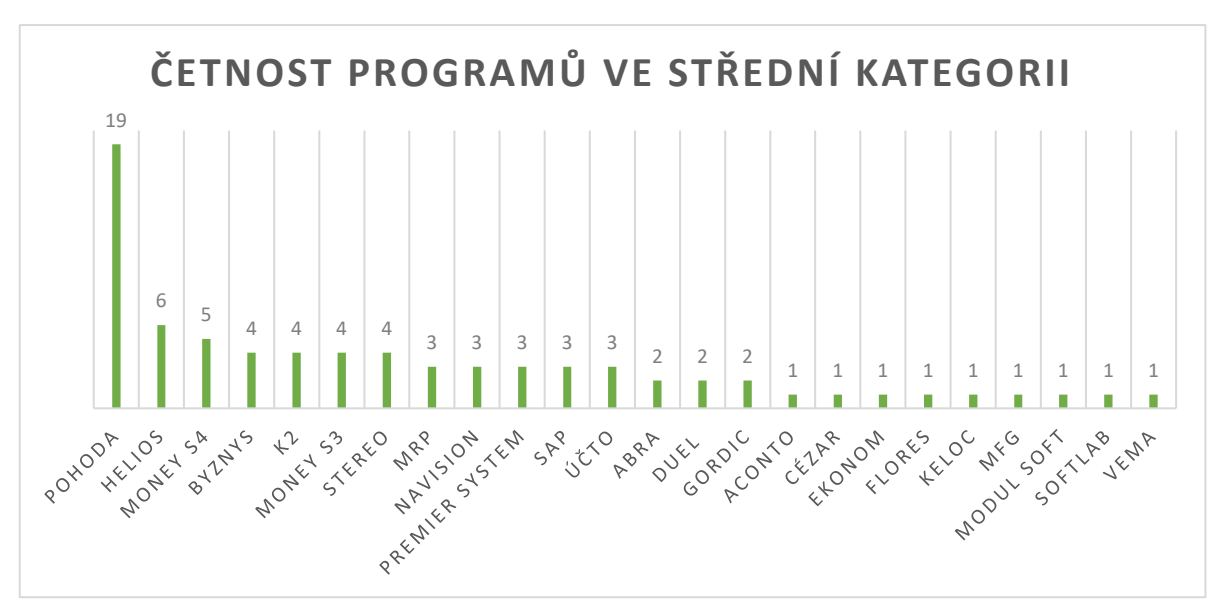

Obrázek 9 - Četnost využití programů ve střední kategorii v grafickém výstupu

(Vlastní zpracování, Zdroj: vlastní dotazníkové šetření)

Z grafu vyplývá, že vítězem v této kategorii se opětovně stává program POHODA, který zde byl uveden devatenáctkrát z celkových 76 záznamů. I zde je možné vidět výrazný rozdíl mezi prvním místem a ostatními pozicemi jako o předchozí kategorie. Následují programy Helios s šesti body a Money S4, které nedosahují ani poloviny bodů v rámci četnosti uvedení v dotazníku. Dále máme programy, které byli dotazovanými uvedeny čtyřikrát a jedná se o programy Byznys, K2, Money S3 a Stereo. Programy, které byli uvedeny v rámci dotazníku třikrát jsou MRP, Navision, Premier System, SAP a Účto. Poslední zmiňované pozice, které dosáhli alespoň dvou uvedení, patří programům ABRA, DUEL a Gordic. Níže v obrázku č. 10 mĤžeme pozorovat, jak velký procentuální podíl dotazovaných v této kategorii využívá jednotlivé programy. Pro potřebu vyšší vypovídací schopnosti jsou uvedeny jen hlavní programy, které byli uvedeny v rámci dotazníků alespoň čtyřikrát.

<span id="page-41-0"></span>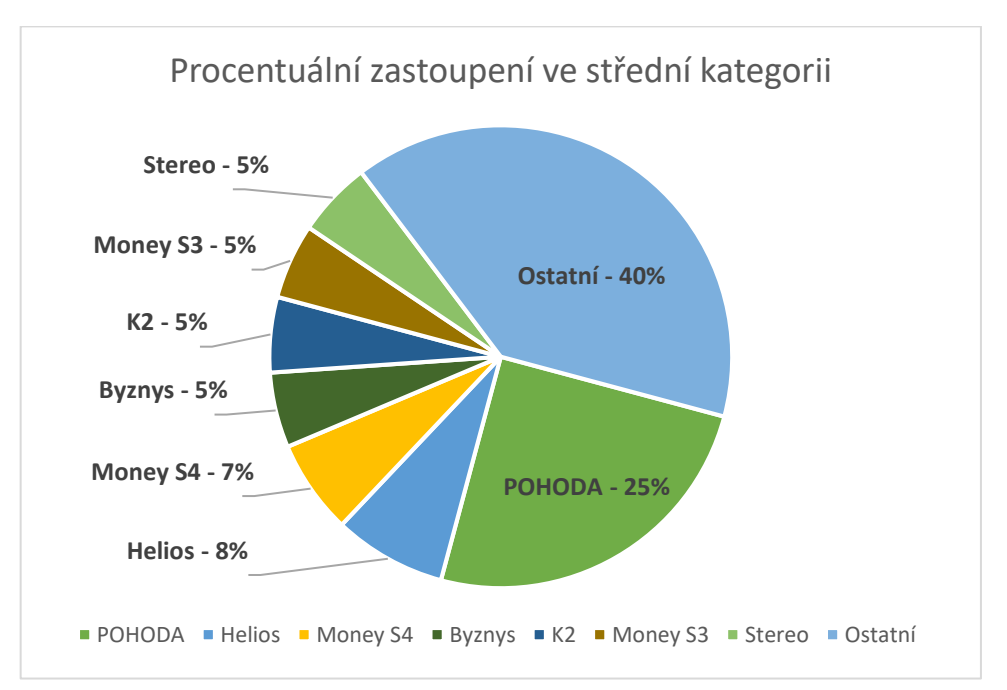

Obrázek 10 - Využití programů ve střední kategorii v procentuálním vyobrazení

# (Vlastní zpracování, Zdroj: vlastní dotazníkové šetření)

Prvním programem je POHODA s dosaženými 25 procenty celkových odpovědí v dotazníku. Druhou příčku obsadil program Helios s osmi procenty a třetí místo patří programu Money S4 se sedmi procenty. Následují programy Byznys, K2, Money S3 a Stereo, které dosáhli pěti procent. Vzhledem k velkému množství dodavatelů v této kategorii byli zbylé programy sloučeny do společné skupiny – Ostatní. Programy z této skupiny jsou schopny ve výsledném součtu pokrýt téměř polovinu této kategorie se svými čtyřiceti procenty.

#### *6.3.2.1 Výhody a nevýhody programů*

Nyní se podíváme na první tři programy a určíme si jejich klady a zápory, které uvedli dotazovaní v dotazníku. Prvním programem je opětovně jako v minulé kategorii program POHODA. Tato část bude spíše rekapitulace některých vlastností, jelikož k tomuto programu byli už uvedeny jeho hlavní klady a zápory v minulé kategorii účetních jednotek. Program POHODA je jedním z nejrozšířenějších mezi účetními pravděpodobně pro svoji jednoduchost, přehlednost, spolehlivost s velmi dostupným zákaznickým servisem a odpovídající cenou. Dotazovaní k tomuto programu mají jen málo výtek, ale v této kategorii se již začínají objevovat nedostatky programu v modulu mezd, který není úplně koncipován pro vedení mezd u středních organizací. Nespokojenost s modulem mezd byla uvedena celkem u pěti dotazovaných z celkových devatenácti. Druhou pozici obsadil program Helios, který je většinou upraven přesně podle potřeb konkrétní společnosti. Dotazovaní jsou spokojeni převážně s jeho přehledností, rychlostí při tvorbě dokladů a s nastavením všech výstupů dle potřeb klienta od dodavatele při zavádění programu do společnosti. Mezi nevýhodami dotazovaní určili vyšší pořizovací cenu, občasné potíže při komunikaci s podporou a také, že program není zcela vhodný pro pracovníky neznalé účetních postupů. Třetí místo patří programu Money S4, který je vyšší řadou programu Money S3. Mezi klady uvedené v dotazníku můžeme zařadit jednoduchost, jednoduchá filtrace do Excelu, jednoduché sestavy, velké množství reportů a možnost mít otevřeno více pracovních oken najednou. Nejčastější nevýhody uváděné v dotazníku jsou výtky k jeho přehlednosti uživatelského rozhraní a v jednom případě nespokojenost se skladem a s jeho nastavením.

#### **6.3.3 Kategorie velkých účetních jednotek**

V kategorii velkých účetních jednotek se mi bohužel povedlo získat pouze 30 záznamů od dotazovaných, kteří využívají účetní softwary v prostředí velkých účetních jednotek. Na následujícím obrázku č. 11 můžete vidět celkový výčet programů, který respondenti uvedli v rámci dotazníku. Nejvíce uváděný byl program Helios s celkovými osmi záznamy. Druhou pozici obsadil software SAP, který v rámci dotazníku uvedlo šest respondentů. Třetí pozice patří programu Byznys, který dosáhl celkem čtyř bodů. Následují programy K2 s třemi body, Navision, Money S4 a Money S5 s dvěma body, a programy Profesional, QUA a Ql s jedním bodem.

<span id="page-43-0"></span>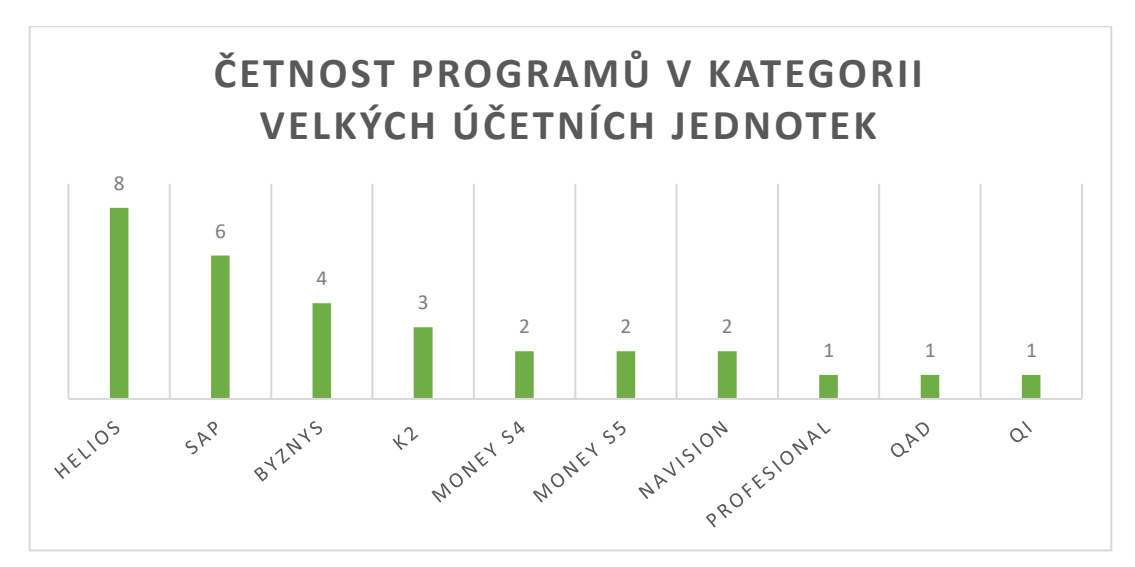

Obrázek 11 – Četnost využití programů v kategorii velkých účetních jednotek v grafickém výstupu

(Vlastní zpracování, Zdroj: vlastní dotazníkové šetření)

Z obrázku je také patrná nízká bodová rozdílnost u jednotlivých pozic, která může být způsobena nízkým počtem dotázaných v této kategorii nebo může nasvědčovat o velmi vyrovnaném konkurenčním prostředí v kategorii velkých účetních jednotek. Obrázek č. 12 popisuje procentuální zastoupení jednotlivých programů v této kategorii, která byla pro potřeby zjednodušení tohoto grafu upravena a došlo ke sloučení programů s nízkou četností uvedení do jedné kategorie – Ostatní.

<span id="page-43-1"></span>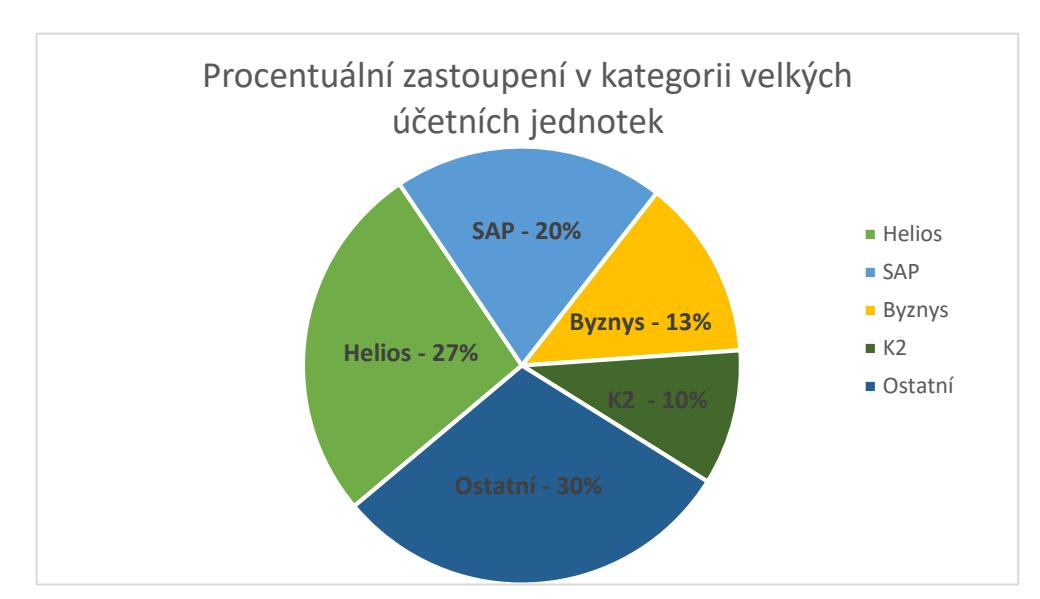

Obrázek 12 - Využití programů v kategorii velké účetní jednotky v procentuálním vyobrazení

(Vlastní zpracování, Zdroj: vlastní dotazníkové šetření)

V předchozím obrázku je možné vidět procentuálně vyobrazené programy v kategorii velkých účetních jednotek, kde první příčka patří programu Helios s dvaceti sedmi procenty celkových odpovědí. Druhé místo obsadil program SAP s dvaceti procenty a třetí příčka patří programu Byznys. Následuje program K2 s deseti procenty. Skupina ostatní, která je tvoĜena programy s nízkou četností uvedení, je schopna pokrýt celkem třicet procent z této kategorie.

## *6.3.3.1 Výhody a nevýhody programů*

V této části se podíváme na některé výhody a nevýhody z pohledu uživatelů u programů Helios, SAP a Byznys. Prvním programem je Helios, u kterého uživatelé vnímají jako pozitivum jeho uživatelkou přívětivost, přehlednost a logickou strukturu, spolehlivost, možnost úpravy softwaru dodavatelem přímo pro konkrétní potřeby podniku a využívající softwaru pro potřeby účtování příspěvkových organizací (veřejný sektor, např. školy). Jako nevýhody dotazovaní uvedli nízkou míru automatizace některých operací a složitější nastavování, kdy je pro pokročilejší dotazy nutnost znalosti SQL. Druhým programem v této kategorii je software SAP s dvaceti procenty hlasů. Ve výhodách tohoto programu dotazovaní uvedli přehlednost uživatelského rozhraní, velké množství funkcí, velmi dobrou modularitu nebo skutečnost, že se jedná o mezinárodni ERP systém. Nevýhody tohoto programu spočívají převážně ve špatném prvotním nastavení, které má ve výsledku velmi nepříznivý dopad na uživatelskou přívětivost programu a některé procesy mohou být příliš zdlouhavé a obtížněji dohledatelné. Třetí pozici obsadil software Byznys, u kterého jsou dotazovaní spokojeni s jeho rozsáhlým zaměřením na veškeré podnikové operace, které musí podnik v rámci IS řešit. Dále jsou spokojeni s možností uživatelských úprav formulářů a s rozsáhlým nastavením, které jsou schopni za pomoci dodavatele nebo vlastních IT pracovníků přenastavit a doladit ke vší spokojenosti. V nevýhodách tohoto programu byla uvedena pouze vyšší možná cena pořízení.

# **6.4 Analýza bodového hodnocení programĤ**

Pro programy byly určeny čtyři kategorie, ve kterých byly hodnoceny. Hodnotit bylo možno udělením známky od 1 (nespokojen) až po 5 (spokojen). První kategorií, která byla použita pro hodnocení programu je cena, jelikož cena by měla odpovídat vybavenosti programu a jeho funkcím. Druhou kategorií, ve které byl program hodnocen je složitost ovládání, protože pokud by nakupující nebyl schopný program obsluhovat, tak mu z něj nebude plynout žádný užitek. Třetí hodnocenou kategorií bylo grafické zpracování programu a jeho uživatelská přívětivost. A v poslední čtvrté kategorií jsem se zaměřil na podporu softwaru, která obsahuje helpdesk a potřebné aktualizace pro správné fungování programu. (Beitler, 2019, s. 10)

Z každé kategorie bylo vybráno prvních 15 programů na základě dosažených bodů v jednotlivé kategorii. Obrázky č. 13–17 obsahují hodnoty celkového dosaženého počtu bodů a jsou doplněny o průměrnou hodnotu z celkových dosažených bodů.

## **6.4.1 Cena poĜízení softwaru**

První kategorií je cena, jelikož právě pořizovací cena software bývá pro spoustu uživatelů limitující při rozhodování mezi dodavateli na trhu. Cena by měla odpovídat vybavenosti produktu, aby nakupující dosáhl výměnou za své vynaložené peněžní prostředky, nejlepšího možného užitku. V následujícím obrázku je možné vidět bodové hodnocení programů na základě ceny. Bodové hodnoty u programů v obrázku jsou doplněny o průměrnou hodnotu, která poskytuje alespoň přibližnou představu o tom, jak uživatelé hodnotili nejčastěji.

<span id="page-45-0"></span>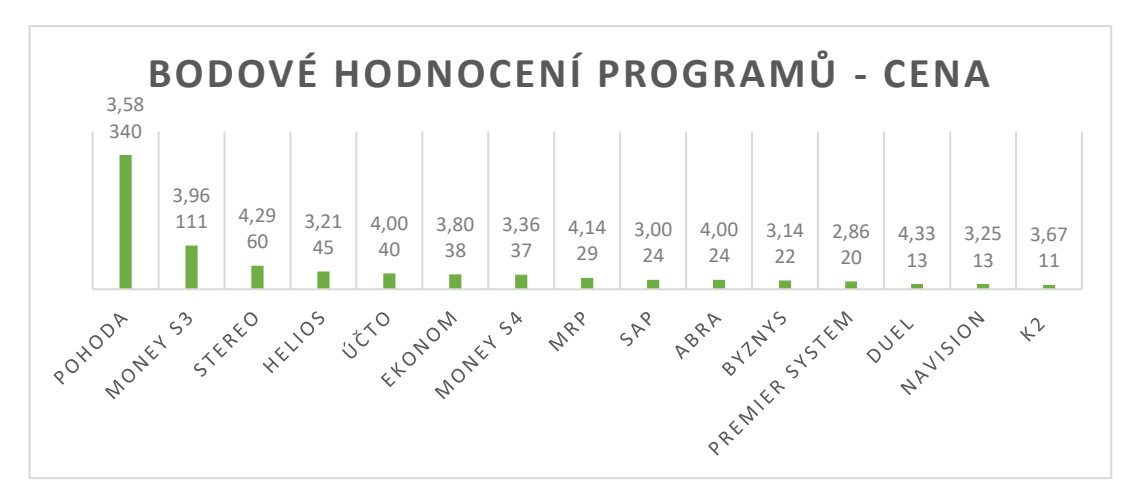

Obrázek 13 - Bodové hodnocení programů na základě ceny

(Vlastní zpracování, Zdroj: vlastní dotazníkové šetření)

Prvním softwarem je POHODA, druhou pozici obsadilo Money S3 a třetí místo patří programu Stereo. Na základČ bodového hodnocení se nejlépe umístil program pohoda, avšak tento program získal pouze 3,58 průměrného hodnocení od uživatelů, což je daleko méně než u programů umístěných na druhém a třetím místě. Money S3 dopadl v průměrném hodnocení decentně lépe než POHODA, ale nejlepšího průměrného hodnocení z této trojice dosáhl software Stereo, a i jeho novější verze Duel dosáhla velmi dobrého průměrného hodnocení.

## **6.4.2 Obtížnost ovládání**

Obtížnost ovládání pro uživatele je v celkem důležitá kategorie, jelikož prvotním předpokladem při výběru programu je, že nám z jeho používání bude plynout užitek, kterého nelze dosáhnout, pokud program nebudeme schopni obsluhovat. V průběhu čtení dotazníků jsem několikrát narazil na uživatele uvádějící, že nejsou velmi znalí v IT prostředí a hlavním kritériem při výběru programu je obtížnost naučení se práce s programem a jeho následné užívání.

Obrázek 14 – Bodové hodnocení programů na základě obtížnosti ovládání

<span id="page-46-0"></span>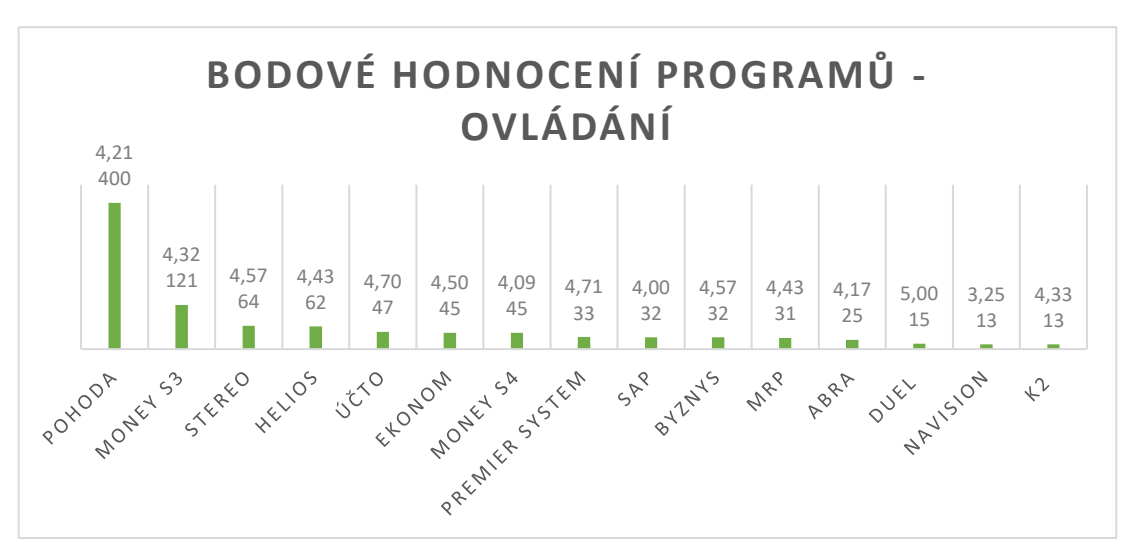

(Vlastní zpracování, Zdroj: vlastní dotazníkové šetření)

Pořadí programů v této kategorii zůstalo na prvních pozicích neměnné, jelikož první programy využívá nejvíce dotazovaných a bodové hodnocení je tímto zkresleno. Průměrná hodnocení se u většiny softwarů pohybují nad hodnotou čtyři. Více využívané programy s nejlepším průměrným hodnocením jsou Premier Systém, Účto, Stereo, Ekonom. Pokud jde o méně využívané softwary, tak můžeme vyzdvihnout programy Duel a Byznys.

### **6.4.3 Grafické zpracování uživatelského rozhraní**

Grafické zpracování uživatelského prostředí, by mělo pro uživatele být co nejjednodušší na naučení a následné používání. V dotazníku bylo často zmíněno, že některé programy na trhu jsou nepřehledné a pro některé uživatele mohou být dokonce matoucí. Software by měl být logicky uspořádán pro jednoduší orientaci při práci v něm. Především tiskové sestavy a další analytické nástroje by měli být jednoduše dohledatelné a následně z nich bez problémů a v krátkém časovém horizontu vytvořen výstup. Následuje obrázek č. 16, který obsahuje údaje o bodovém hodnocení na základě odpovědí respondentů v dotazníku.

<span id="page-47-0"></span>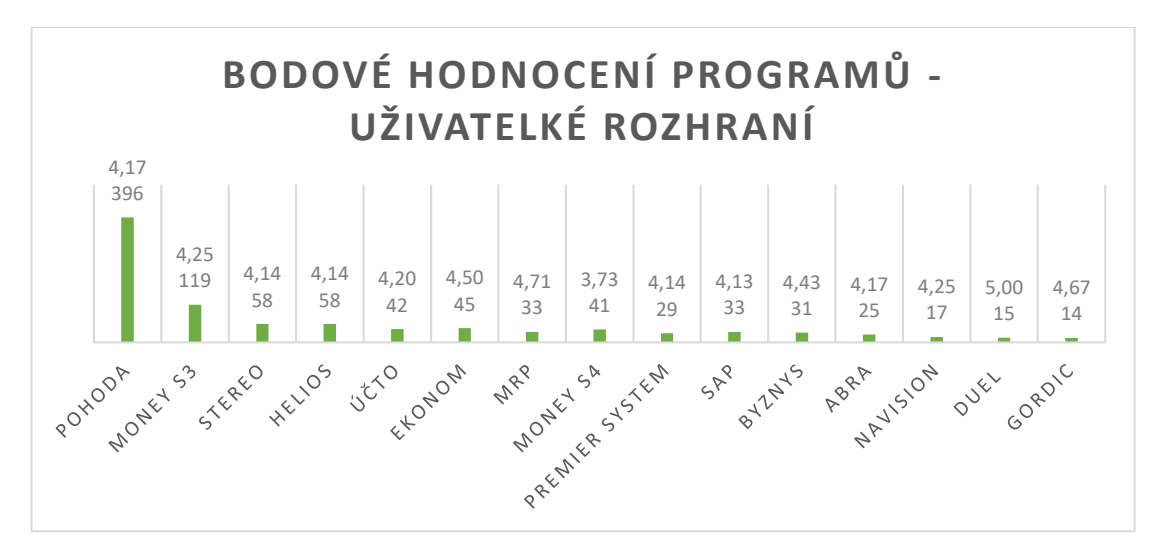

Obrázek 15 – Bodové hodnocení programů na základě uživatelského rozhraní

(Vlastní zpracování, Zdroj: vlastní dotazníkové šetření)

Umístění na prvních pozicích zůstalo stále neměnné, a proto se rovnou zaměříme na průměrné hodnocení jednotlivých programů. Nejlépe z větších programů se umístilo MRP, Ekonom, Byznys, Money S3, Účto, POHODA a ABRA. Z méně častých softwarů dosahují velmi dobrých průměrných hodnocení především programy Gordic, Navision a DUEL.

## **6.4.4 Podpora softwaru (helpdesk)**

Nyní se společně podíváme na poslední ze čtyř kategorií, která se zaměřuje na podporu. Podpora softwaru zajištuje komunikaci při problémech přes hotline, poradenství, nápovědy pro práci v programu, ale její součástí jsou také aktualizace softwaru, které zajištují platnost programu pro aktuální legislativu a zaručují správnou funkčnost programu.

<span id="page-48-0"></span>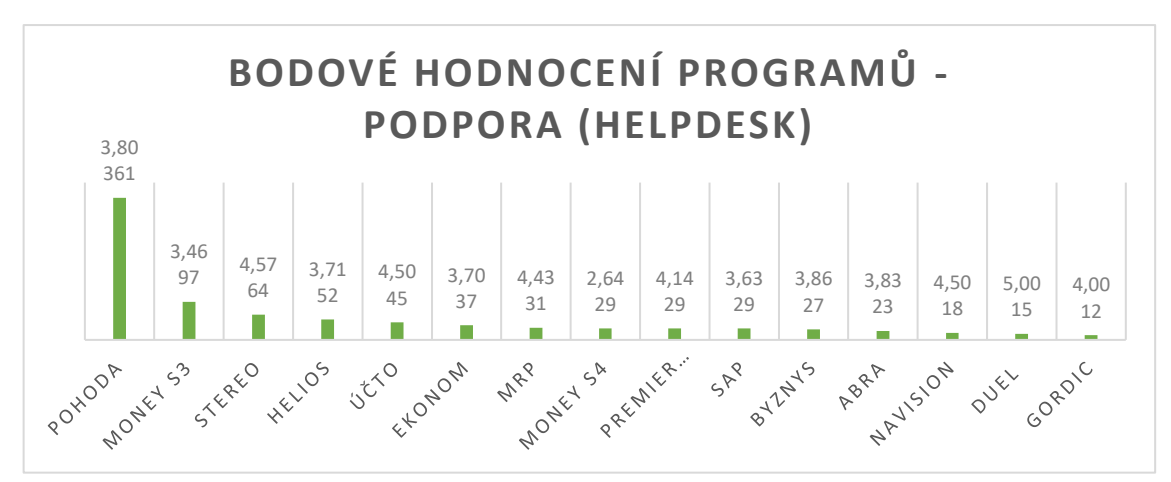

Obrázek 16 – Bodové hodnocení programů na základě podpory softwaru

(Vlastní zpracování, Zdroj: vlastní dotazníkové šetření)

Pořadí prvních softwarů zůstává stále neměnné, a proto se rovnou podíváme na průměrné hodnocení. V průměrném hodnocení se nejlépe umístily programy Stereo s hodnotou 4,57, Účto a Navision s 4,5 průměrnými body a MRP s 4,43. Vedoucí program v celkových bodech za tuto kategorii dosáhl průměrného hodnocení 3,8 bodu.

## **6.4.5 Body celkem**

Nyní přichází bodové srovnání za všechny čtyři kategorie. Umístění softwarů je následující: POHODA, Money S3, Stereo, Helios a páté místo patří programu Účto. V rámci celkového hodnocení má lepší vypovídající schopnost průměrné hodnocení respondentů. První pozice podle průměrného hodnocení náleží programu DUEL s průměrem 4,83, druhá pozice patří MRP s 4,43 a třetí pozice náleží programu Stereo s průměrem 4,39, Účto, Ekonom, FlexiBee, ABRA, Money S3, Byznys a Gordic. Překvapením je, že vedoucí program POHODA se v průměrném hodnocení umístil až na dvanáctém místě s hodnotou 3,94, ale zůstává faktem, že program POHODA má největší základnu uživatelů a vzhledem k množství hodnotících osob, bude pravděpodobně dosahovat nejobjektivnějšího hodnocení.

<span id="page-49-0"></span>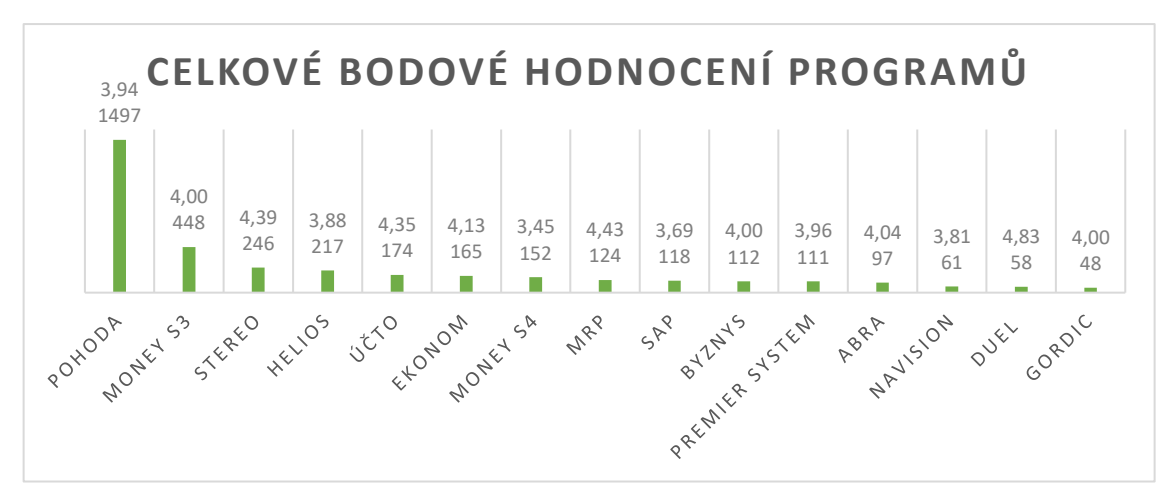

Obrázek 17 – Bodové hodnocení programů celkem

(Vlastní zpracování, Zdroj: vlastní dotazníkové šetření)

# **6.5** Využití softwarů v cloudovém prostředí

Poslední otázka v dotazníku byla zaměřená na povědomí dotazovaných o možnosti využití některých softwarů v cloudovém prostředí. Odpovědi byli celkem překvapující, jelikož jsem předpokládal, že mezi účetními bude tato možnost více v povědomí. Více jak polovina respondentů neměla povědomí o možnosti využití softwarů online. Celkem 101 dotázaných mělo znalosti o možnosti využití některých softwarů v online prostředí, což představuje třicet osm procent všech dotázaných.

<span id="page-49-1"></span>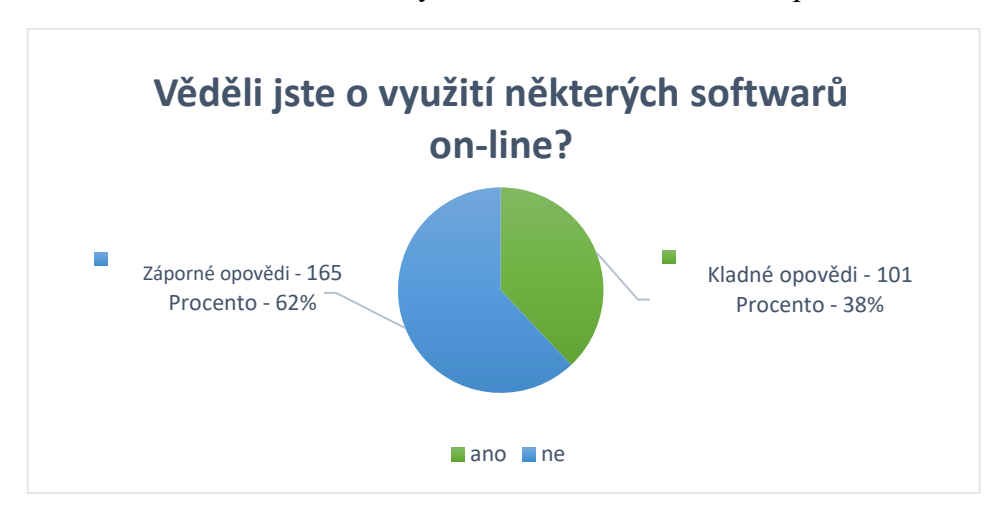

Obrázek 18 – Využití softwarů v cloudovém prostředí

(Vlastní zpracování, Zdroj: vlastní dotazníkové šetření)

Následně byla připravená doplňující otázka pro respondenty, kteří odpověděli kladně. Otázka se dotazovala, jestli jsou respondenti schopni určit software, který lze provozovat v cloudovém prostředí. Velké množství dotazovaných nebylo schopno s jistotou určit software, které nabízí tyto služby. Velmi časté byly odpovědi, že sice vědí o této možnosti, ale sami těchto služeb nevyužívají, a proto nejsou schopni přesně určit dodavatele. Nejvíce se v této otázce objevovaly programy Ekonom, ABRA, FlexiBee, iDoklad, Helios, iÚčto a POHODA.

# **7 ZHODNOCENÍ VÝSLEDKģ A NÁVRH SOFTWARU**

V této části přichází výsledný návrh na účetní software pro jednotlivé kategorie účetních jednotek. Programem dominujícím v kategorii mikro/malé se stal software POHODA, který je mezi účetními nejrozšířenější pro své jednoduché ovládání a uživatelkou přívětivost. Program POHODA dominuje v této kategorii především i pro svou jednoduchost při prvotním nastavení, jelikož velké množství uživatelů má omezené znalosti v oblasti IT a nejsou schopni program nastavit přesně podle potřeb konkrétního podniku. Software POHODA se do značné míry již prodává v univerzálním nastavení, které je schopno plně pokrýt potřeby menších a do značné míry i středních podniků. Možné alternativy v této kategorii jsou programy Money S3, Duel, Ekonom nebo Účto, které dosáhly také velmi dobrého hodnocení od uživatelů. Ve střední kategorii dominoval opětovně program POHODA, který je schopen dobře zajistit potřeby uživatelů i v této kategorii. Mezi další programy, které dosáhly dobrého uživatelského hodnocení, můžu doporučit program Money S4, ve kterém jsem měl možnost osobně pracovat a byl jsem spokojen hlavně s jeho přehledností a jednoduchostí při zadávání účetních případů do systému. Velmi dobré hodnocení dosáhly také programy Helios, Byznys nebo K2. Nyní přichází doporučení pro kategorii velkých účetních jednotek, kde výběr může být složitější, jelikož v této kategorii se většina softwarů upravuje pro potřeby konkrétní účetní jednotky. Software se musí implementovat do společnosti, což může být u větších podniků velmi nákladné a zdlouhavé. Právě tato implementace softwaru do podniku a prvotní nastavení ovlivní následné fungování podniku. Uživatelé často zmiňovali, že program funguje ke spokojenosti uživatelů, pokud je software správně nastaven a upraven pro konkrétní potřeby podniku. V této kategorii jsem měl bohužel možnost nahlédnou a užívat pouze software SAP, v rámci mé letní brigády. Programy Helios, SAP, Byznys a K2 se umístili nejlépe v této kategorii na základě hodnocení uživatelů. Pokud jde o výslednou volbu softwaru v této kategorii, tak je velmi složité určit favorita, jelikož při volbě programu bude rozhodující zaměření podniku a jeho požadavky na účetní systém, kterých se budou muset dodavatelé podnikových IS držet. V následující kapitole si rozebereme favorita, kterým je program POHODA vyvinut společností STORMWARE s. r. o. s dlouhodobou působností na českém trhu. Program POHODA jsem zvolil k podrobnému zkoumání, jelikož je nejrozšířenější v českém prostředí, dosáhl největšího bodového hodnocení u uživatelů a je schopen plně pokrýt potřeby uživatelů ve střední a mikro/malé kategorii účetních jednotek.

## **7.1 Software POHODA**

Program POHODA je jedním z nejrozšířenějších v prostředí českého trhu. Dominuje především v kategoriích mikro, malých a středních účetních jednotek. Software je vyvíjen společností s dlouholetou tradicí na českém trhu, kde se pohybuje od roku 1996. Pozitiva tohoto programu spočívají v jeho jednoduchosti, která velkou část práce přenese z uživatele na tento software. Software obsahuje kontrolní mechanismy, které jsou schopny do značné míry pohlídat správnost účtování a v případě nesprávnosti uživatele upozornit na možný problém. Především pro svou jednoduchost na naučení je využíván v rámci výuky účetnictví na středních školách, kde s ním velké množství uživatelů přišlo poprvé do kontaktu. Společnost STORMWARE s. r. o. nabízí svůj software ve třech možných řadách, které mají rozdílnou vybavenost a jsou také podle vybavenosti ohodnoceny.

<span id="page-52-0"></span>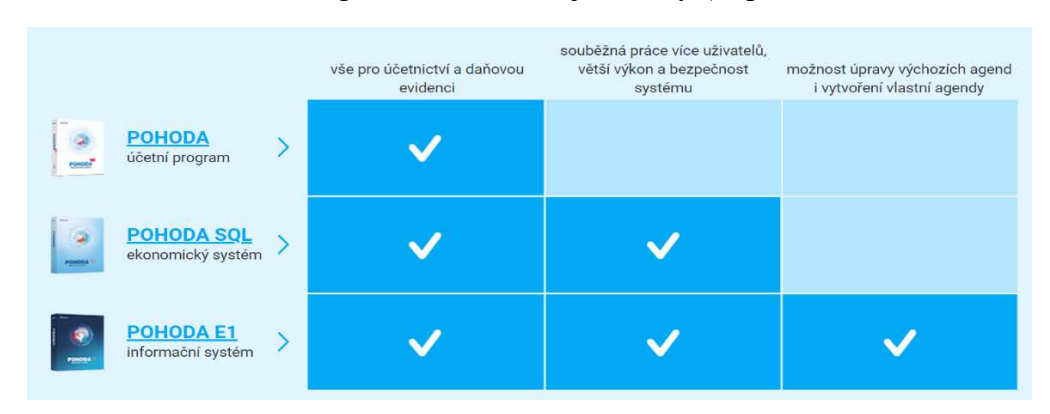

Obrázek 19 – Program POHODA a jeho řady (https://www.stormware.cz)

Jak lze vidět v obrázku č. 19 společnost se zaměřuje na poskytnutí softwaru pro všechny kategorie účetních jednotek a aktuálně má v nabídce tři možné varianty svých produktů. První je zaměřený na potřeby malých účetních jednotek, které potřebují vést účetnictví a daňovou evidenci. POHODA SQL je již zaměřená na střední podniky, kde je předpoklad souběžné práce více osob najednou. Informační systém POHODA E1 je založen na architektuře ERP systémů, je modulovatelný a určen tedy pro větší podniky. Společnost má ve své nabídce i další produkty, které zpravidla podporují program POHODA v jeho slabých částech. Jak již bylo dříve zmíněno tento program může mít problémy se mzdami u středních podniků, jelikož modul mezd je nedostačující pro potřeby této kategorie. Zde přichází řešení v podobě softwaru PAMICA, který je určený k personalistice a všem jejím potřebám. Další můžeme vyzdvihnout software GLX, který je určen pro evidenci knih jízd, což může být v případě dopravních podniků vyžadováno v podrobnější míře, než je schopna přímo POHODA zvládnout.

Obrázek 20 – Další produkty od společnosti STORMWARE s. r. o.

<span id="page-53-0"></span>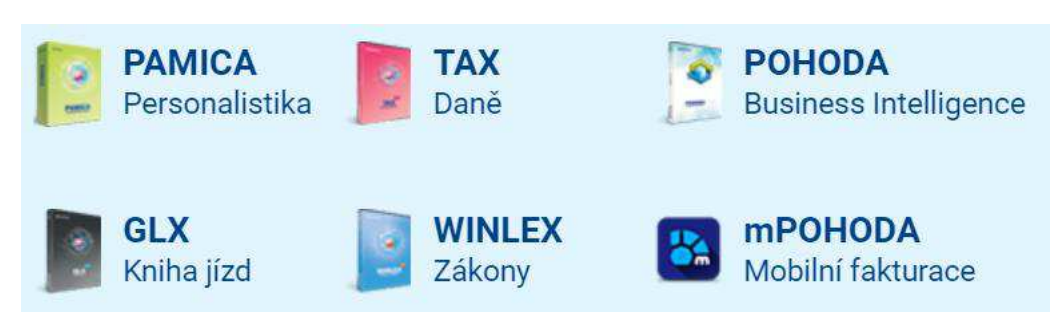

(https://www.stormware.cz)

# **7.1.1 Podpora uživatelĤ**

Společnost se velmi soustředí na podporu svých uživatelů a má na internetových stránkách velké množství informací jak pro začínající, tak i pro zkušené uživatele, kteří potřebují radu při užívání softwaru. Dále se zde nacházejí často kladené otázky, ve kterých je schopna většina uživatelů najít odpovědi na své dotazy ohledně produktů nebo společnosti.

Obrázek 21 – Podpora pro uživatele od společnosti (https://www.stormware.cz)

<span id="page-53-1"></span>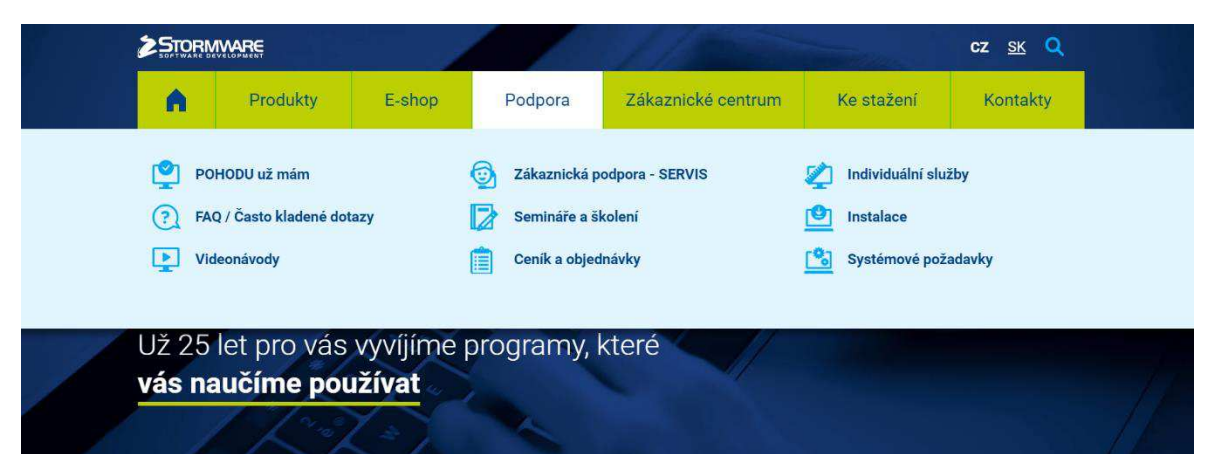

Na stánkách se nachází i videonávody, které mají uživatelům poskytnou potřebné informace jak užívat program. Společnost pořádá placené školení a semináře, kterých je možné se zúčastnit v několika krajských městech napříč celou českou republikou. Pokud by výše zmíněné nástroje neposkytli uživateli dostatečnou odpověď na jeho otázku nebo v případě problému s užíváním softwaru je zde možnost využití zákaznické podpory, která je založena na emailové komunikaci nebo je zde možnost využít hotline.

# **7.1.2 Prvotní užití programu**

Nyní se podíváme na prostředí programu, které je schopen si uživatel nejprve vyzkoušet v rámci beta verze programu, která je volně dostupná na stránkách dodavatele na dobu třiceti

dní. Instalace programu je velmi jednoduchá, rychlá a zvládne ji i uživatel méně znalý informačních technologií. Při prvotním spuštění základní verze softwaru POHODA přichází dotazy na uživatele, který si postupně zvolí mezi účetnictvím nebo daňovou evidencí. Následně je uživatel dotázán, o který typ účetnictví se jedná. Program je schopen poskytnou uživateli výběr mezi účetnictvím pro podnikatele, nevýdělečné organizace (spolky, nadace, politické strany) nebo pro příspěvkové organizace. Dále se program ptá, jestli bude vytvořena nová účetní jednotka nebo jestli jsou dostupná data již založené účetní jednotky. Pro potřeby ukázky programu jsem si zvolil možnost založení zkušební firmy Novák s. r. o., která obsahuje vzorová data.

Obrázek 22 – Prostředí programu POHODA po přihlášení uživatele (vlastní zpracování)

<span id="page-54-0"></span>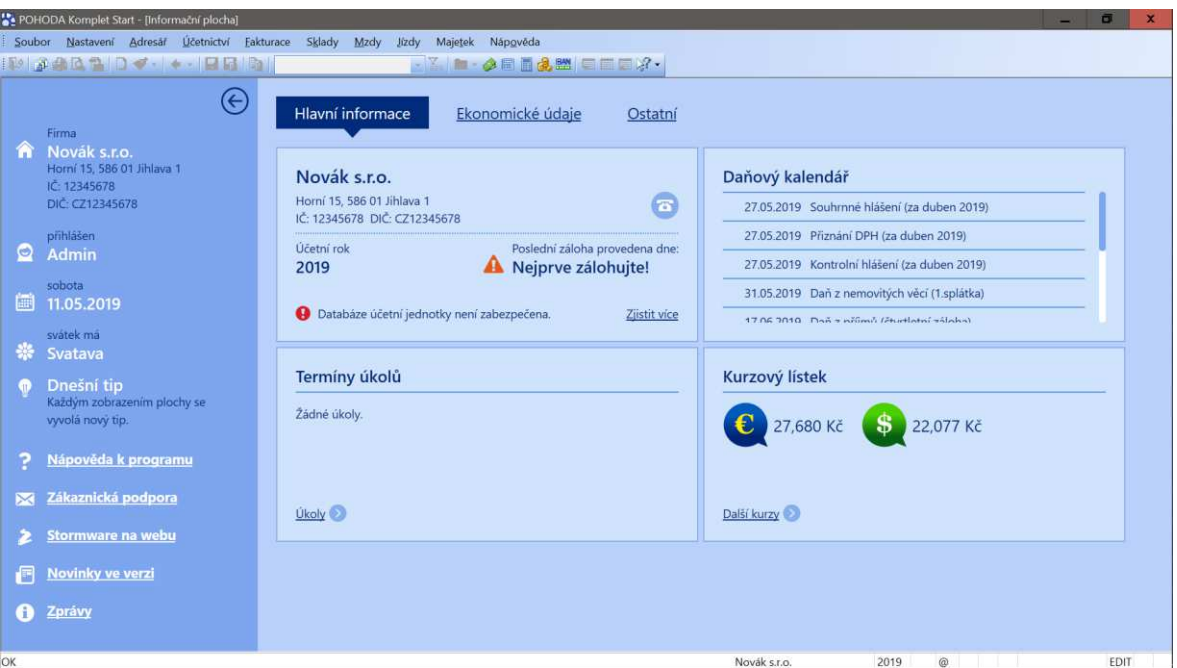

V obrázku č. 22 je možné vidět uživatelské prostředí programu po přihlášení uživatele. Karta hlavní informace obsahuje základní informace o firmě, termíny úkolů stanovené samotným uživatelem, daňový kalendář upozorňující uživatele na termíny kontrolních hlášení, daňové přiznání a v poslední řadě obsahuje aktuální kurzový lístek vybraných měn. V levé části lze vidět údaje o firmě, přihlášené osobě a datum. Dále jsou zde důležité odkazy na nápovědu, podporu, web a novinky. Následuje karta "ekonomické údaje", která slouží uživateli pro kontrolu splatnosti jeho pohledávek a závazků. Pohledávky a závazky jsou rozděleny na dvě části – neuhrazené pohledávky/závazky a neuhrazené zálohy. Neuhrazené pohledávky a závazky jsou podle data splatnosti rozděleny do tří skupin – splatné dnes, po splatnosti a do splatnosti.

Obrázek 23 – Prostředí programu POHODA – Ekonomické údaje (vlastní zpracování)

<span id="page-55-0"></span>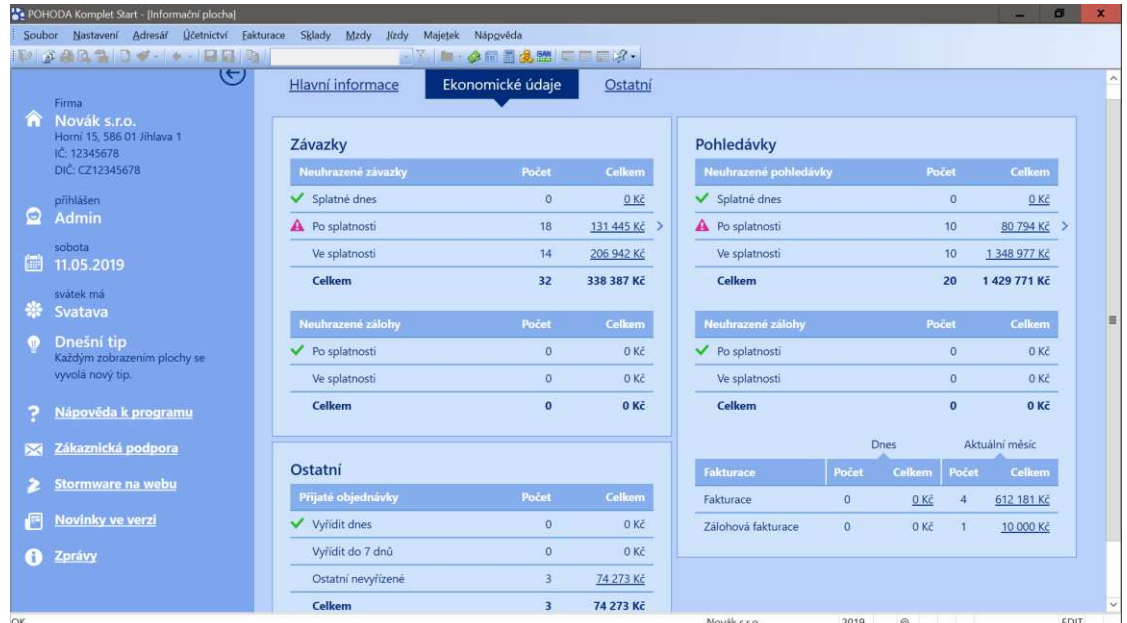

Pohledávky dohlížejí i na vydané faktury, které jsou hlídány z denního a měsíčního hlediska. Poslední část karty zobrazující ekonomické údaje v základním nastavení hlídá přijaté objednávky a lhůty na jejich vyřízení. Karta "ostatní", zobrazuje informace o bankovních účtech a pokladně, včetně údajů o účtech a pokladnách vedených v cizí měně. Na této kartě lze najít i informace o počtu zaměstnanců, termín posledního zúčtování mezd a dobu zbývající do další výplaty mezd.

# **7.1.3 Nastavení**

Prvotní nastavení programu je velmi důležité pro následné správné fungování softwaru. Nastavení lze dělit na dvě části – globální a uživatelské nastavení. Globální nastavení je platné pro celý podnik, a tak i pro každého uživatele. V rámci globálního nastavení lze nastavit základní věci jako jsou logo, razítko, adresář a dokumenty. Nastavují se zde i doklady a jejich číslování a členění, historie změn, cizí měny (kurz. zisk/ztráta, uzávěrka kurz. rozdílů), zaúčtování a zobrazované informace v účetním deníku, daně (DPH, daň z příjmu) a platby. Nyní přichází nastavení pohledávek a závazků, u kterých se nastavuje např. datum splatnosti, zaokrouhlení DPH nebo v případě pohledávek penále. Poslední část nastavení je věnována modulu mezd, majetku a skladům. Uživatelské nastavení je určeno přímo pro koncového uživatele programu a slouží pro nastavení programu tak, aby vyhovoval potřebám konkrétní osoby v podniku. Nastavují se zde předkontace, na které je uživatel zvyklý a podle kterých je účtována většina opakujících se operací na podobné bázi. Dále zle nastavit číselné řady, které označují výsledné doklady, datovou schránku pro jednodušší komunikaci s vládními institucemi, email, el. podpis, razítko nebo upravit barevné rozlišení programu pro lepší orientaci uživatele v záznamem. V následujícím obrázku č. 24 lze vidět prostředí uživatelského nastavení v programu POHODA.

<span id="page-56-0"></span>Obrázek 24 – Prostředí programu POHODA – Uživatelské nastavení (vlastní zpracování)

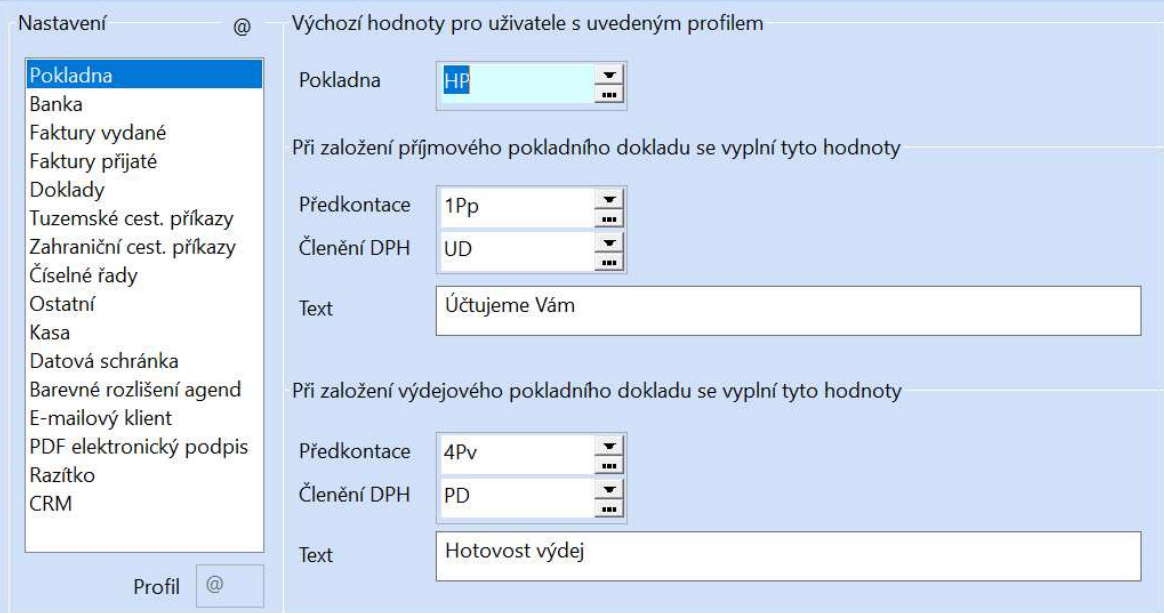

# **7.1.4 Sklady**

Skladová evidence zajišťuje kompletní a podrobný přehled o skladových položkách a o peněžních prostředcích uložených v nich. Při otevření záložky sklady bude uživatel přesměrován do nastavení skladů, kde si může jednotlivé sklady rozdělit podle potřeb konkrétního podniku. Výrobní podnik může využít např. sklad materiálu a hotových výrobků nebo v případě podniku prodávající zboží si rozčlenit jednotlivé zboží do několika kategorií, které následně ulehčí orientaci v zásobách. V záložce sklady na kartě zásob se nám otevře kompletní seznam zásob, které se nacházejí v podniku. U každé položky zásob lze vyplnit doplňující informace, např. název, text, měrnou jednotku, členění nebo skupinu. Dále zde stanovujeme nákupní a prodejní cenu, která v případě, že se jedná o plátce DPH obsahuje i cenu včetně DPH. V poslední řadě se dá u každé položky nastavit minimální limit pro objednání dalších skladových zásob, což ulehčuje práci se sledováním skladových zásob a předchází nepříjemným situacím, kdy by některá skladová zásoba mohla chybět a nepříjemně ovlivnit chod podniku. Je zde možnost i nastavení slev pro všechny nebo pouze individuální slevy jen pro některé obchodní partnery. V následujícím obrázku č. 25 lze viděl prostředí karty zásob.

<span id="page-57-0"></span>Obrázek 25 – Prostředí programu POHODA – Agenda – sklady/zásoby (vlastní zpracování)

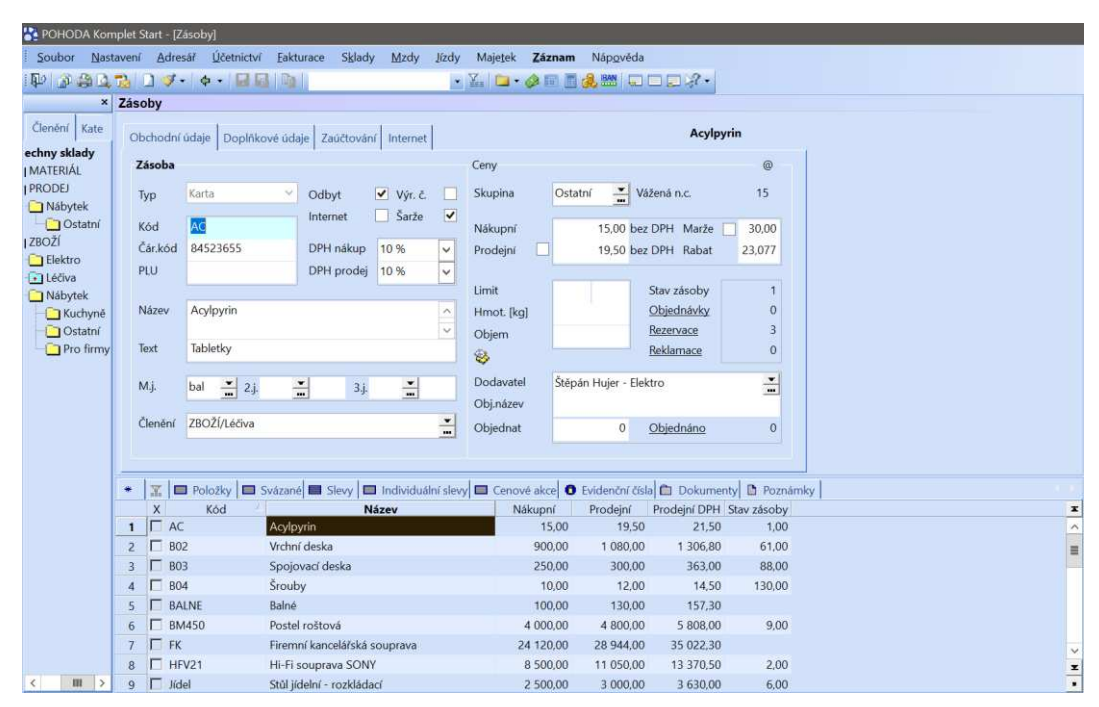

Při otevření karty "pohyby" se nám naskytne možnost vidět všechny pohyby skladových zásob v podniku. Je zde možné vidět výdejky, příjemky, prodejky převodky nebo vydané faktury.

<span id="page-57-1"></span>Obrázek  $26$  – Prostředí programu POHODA – Agenda – pohyby (vlastní zpracování)

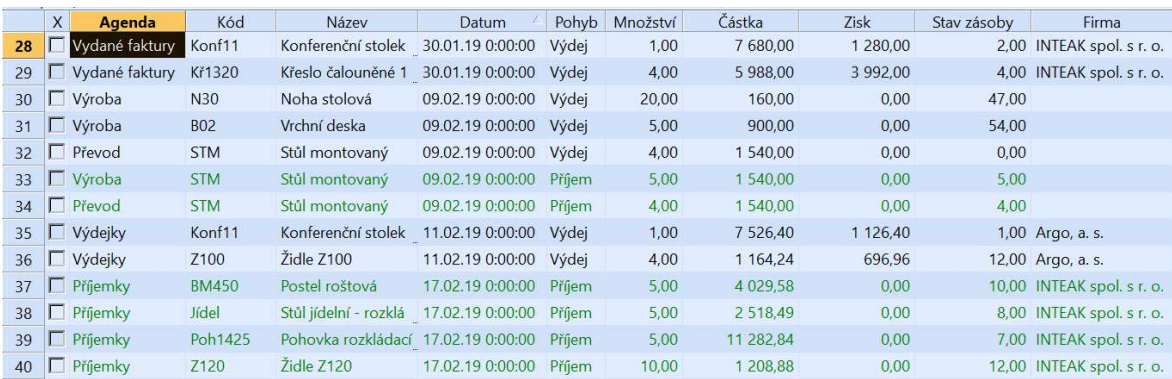

Předchozí obrázek č. 26 představuje kompletní výpis o všech změnách v rámci skladových zásob. Všechny záznamy jsou doplněny o další dostupné informace jako jsou – datum, druh pohybu, množství, hodnota zásob, zisk za operaci, stav zásoby a dodavatel nebo odběratel.

Agenda skladů obsahuje i kartu "reklamací" a kartu "servisu" pro zákazníky. V rámci reklamací lze najít historii všech reklamací a případně vytvořit novou reklamaci, která buď podléhá opravě, výměně nebo servisu.

## **7.1.5 Mzdy**

Agenda mezd v programu POHODA plně dostačuje pro potřeby malých a z části i středních podniků, které se pohybují na spodní hranici střední kategorie. Agenda mezd byla v rámci dotazníku několikrát zmíněna, jelikož v prostředí středních účetních jednotek se zdá jako nedostačující a většinou bývá nahrazena jiným zástupným programem, který se specializuje přímo na personalistiku. Společnost STORMWARE s. r. o. má pro tyto potřeby vytvořen program PAMICA, který se specializuje na personalistiku, a tedy i na mzdy.

<span id="page-58-0"></span>Obrázek 27 – Prostředí programu POHODA – Agenda – personalistika (vlastní zpracování)

| <b>Personalistika</b>                                                                                                    |                                |                  |                                                               |            |              |                          |                       |                                            |          |
|----------------------------------------------------------------------------------------------------|--------------------------------|------------------|---------------------------------------------------------------|------------|--------------|--------------------------|-----------------------|--------------------------------------------|----------|
| Doplňkové údaje<br>Zaměstnanec<br>Pracovní poměr<br>Pojištění<br>Cizinec                                                                     |                                |                  |                                                               |            |              |                          |                       | Adámek Jiří                                |          |
| Adresa trvalého pobytu                                                                                                    |                                |                  | Osobní údaje                                                  |            |              |                          |                       | @                                          |          |
| Jméno                                                                                                    | Jiří                           |                  | Datum narození                                                | 20.06.1975 |              |                          | Osobní číslo<br>70001 | $\overline{\phantom{a}}$<br>$\blacksquare$ |          |
| Příjmení                                                                                                    | Adámek                         |                  | Místo narození                                                | Jihlava    |              |                          | Rodné číslo           | 750620/6532                                |          |
| Rozená                                                                                                    | Adámek                         |                  | Národnost                                                     | česká      |              | Číslo OP                 | 654787984             |                                            |          |
| Další                                                                                                    |                                |                  | Státní občanství                                              | <b>CZ</b>  |              | $\frac{1}{2}$<br>Telefon |                       | 608 632 584                                |          |
|                                                                                                    |                                | 15               | Muž                                                           |            |              | $\checkmark$             | E-mail                |                                            |          |
| Ulice<br>Obec                                                                                                    | Komenského<br>586 01 Jihlava 1 |                  | Pohlaví                                                       |            |              | Vzdělání                 |                       | středoškolské                              |          |
|                                                                                                    | $\mathbf{m}$                   |                  | Ženatý<br>Stav                                                |            | $\checkmark$ | Obecné                   |                       |                                            |          |
|                                                                                                    | Adresa / Kontaktní adresa      |                  | Uvádět RČ                                                     |            |              |                          | Místo výkonu<br>Ji.   |                                            |          |
| Účet<br>$0800 -$<br>655090                                                                                                    |                                |                  | Středisko<br>$\overline{\mathbf{v}}$<br>Roční zúčtování záloh |            |              |                          |                       | $\frac{1}{1}$<br><b>JIHLAVA</b>            |          |
| V.S./S.S.                                                                                                    |                                | 12312            | Společník zaměstnavatele                                      |            |              | Řidič                    |                       | $\overline{\mathbf{v}}$                    |          |
|                                                                                                    |                                |                  |                                                               |            |              |                          |                       |                                            |          |
|                                                                                                    |                                |                  |                                                               |            |              |                          |                       |                                            |          |
| <b>■</b> Daně a pojistné ■ Srážky ■ Nepřítomnost ■ Evidence podání ■ Životní pojištění ■ Dokumenty<br>Historie záznamu<br>Poznámky<br>帯<br>冨 |                                |                  |                                                               |            |              |                          |                       |                                            |          |
| $\mathsf{X}$<br>Příjmení                                                                                                    | Jméno                          | Pracovní pozice  | Druh mzdy                                                     | Sazba      | Záloha       | Dovolená                 | Zač. prac.poměru      | Osobní ohodnocení                          |          |
| Adámek<br>1                                                                                                    | Jiří                           | prodavač         | Měsíční                                                       | 15 000,00  | 1 500,00     | 20,00                    | 02.01.15              |                                            | 0,00     |
| Dvořák<br>$\overline{\phantom{0}}$<br>п                                                                                                    | Pavel                          | truhlář          | Úkolová                                                       | 500,00     | 0.00         | 2.00                     | 02.01.15              |                                            | 0.00     |
| $\Box$ Horská<br>3                                                                                                    | Jana                           | prodavačka       | Hodinová                                                      | 81,00      | 2 000,00     | 20,00                    | 02.01.19              |                                            | 0,00     |
| Večeřová<br>$\overline{4}$                                                                                                    | Markéta                        | uklízečka        | Úkolová                                                       | 100.00     | 0,00         | 20,00                    | 01.01.19              |                                            | 0.00     |
| □ Zlatuška<br>5                                                                                                    | Marek                          | obchodní ředitel | Měsíční                                                       | 25 000,00  | 0,00         | 20,00                    | 01.01.16              |                                            | 3 000,00 |
| п<br>$\star$                                                                                                    |                                |                  |                                                               | 0.00       | 0,00         | 0.00                     | $\dddot{\phantom{0}}$ |                                            | 0.00     |

Obrázek č. 27 ukazuje prostředí agendy mezd na kartě personalistiky. V této kartě můžeme nalézt kompletní údaje o našich zaměstnancích, např. jméno, příjmení, bydliště, rodné číslo nebo dosažené vzdělání. Dále zde máme informace o pracovním poměru, které specifikují druh práce a zařazení, začátek a konec pracovního poměru u pracovních smluv na dobu určitou, výše a druh mzdy (hodinová, měsíční nebo úkolová) a informace o stavu dovolené.

Následuje položka pojištění, která se váže ke zdravotnímu pojištění zaměstnanců, důchodovém pojištění a případně o penzijním připojištění. Záložka doplňkové informace obsahuje oznámení o nástupu do zaměstnání a potvrzení o zaměstnání (zápočtový list). V poslední řadě zde máme záložku pro osoby cizí národnosti, u kterých vyplňujeme číslo a typ dokladu, adresu pobytu na území české republiky a údaje o cizozemském pojištění.

### **7.1.6 Majetek**

Agenda majetku obsahuje informace o dlouhodobém majetku podniku, drobném majetku a leasingovém majetku. V následujícím obrázku č. 28 můžeme vidět evidenci dlouhodobého majetku, v které se zadávají základní informace o majetku jako jsou typ, pořizovací cena, způsob pořízení, umístění, středisko, životnost nebo název. V první části lze vidět informace o odpisování majetku, kde je nutno zadat způsob odepisování (rovnoměrný/zrychlený) a odpisovou skupinu majetku. Pod těmito základními informace o majetku můžeme vidět výčet dalších, již zaevidovaných dlouhodobých majetků podniku.

<span id="page-59-0"></span>Obrázek 28 – Prostředí programu POHODA – Agenda – dlouhodobý majetek (vlastní zpracování)

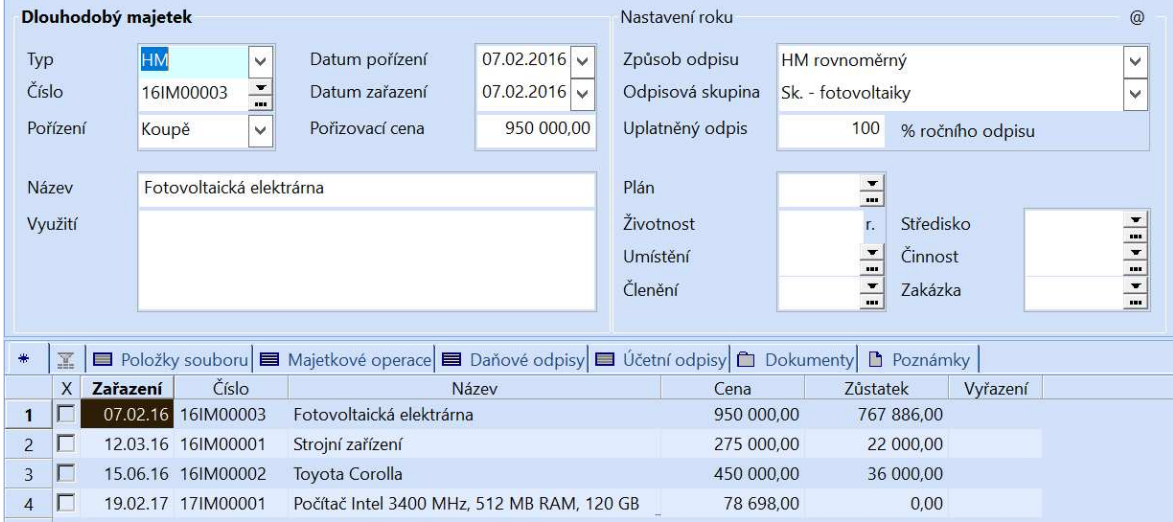

V rámci této agendy lze najít i informace o drobném majetku, který bývá ve společnostech evidován odděleně vzhledem k jiným pravidlům odepisování a evidence. Při zadávání drobného majetku do evidence se zadávají velmi podobné údaje jako při dlouhodobém majetku, ale jsou vynechány odpisy. Obrázek č. 29 popisuje evidenci majetku pořízeného prostřednictvím finančního leasingu.

Obrázek 29 – Prostředí programu POHODA – Agenda – leasingový majetek (vlastní zpracování)

<span id="page-60-0"></span>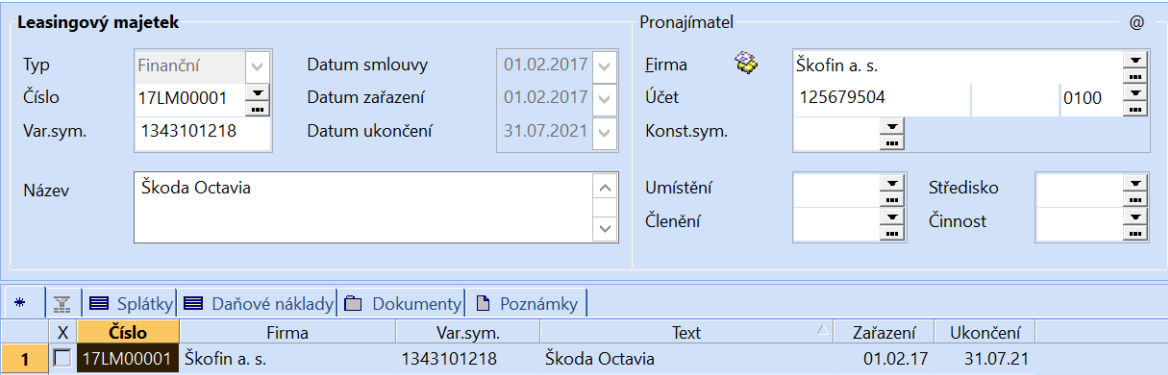

Leasingový majetek nelze účtovat klasicky v rámci dlouhodobého majetku, jelikož po dobu trvání finančního leasingu nejsme jeho vlastníkem, ale v případě auta pořízeného na finanční leasing pouze provozovatelem vozidla do doby zaplacení poslední splátky a následného převodu vozidla. Tudíž hradíme za veškeré náklady na provoz vozidla, splácíme leasingové splátky leasingové společnosti a po doplacení splátek nám bude majetek převeden do vlastnictví.

# **ZÁVċR**

Moderní doba sebou přináší posun ve využívání technologií, které sebou přináší přínosy ve formě zjednodušení, zrychlení a zpřesnění práce. Právě přesnost a aktuálnost plánů a analýz je důležitá pro správné řízení společnosti na všech úrovních řízení. Menší podniky nekladou tak velké požadavky na nástroje řízení, ale i pro ně je podstatné mít přesný přehled o svém majetku, zdrojích krytí, pohledávkách a závazcích, který získají využitím účetních softwarů. Postup výběru vhodného účetního softwaru pro podnik není jednoduchá činnost, jelikož čím větší je podnik tím větší nároky bude klást na výsledný software. Prvotně by měl podnik definovat své požadavky na funkce a moduly výsledného software a zhruba ucelit svou představu o tom, jak velké množství finančních prostředků je ochoten a schopen uvolnit. V druhém kroku přichází průzkum na trhu a následné oslovení vyhovujících dodavatelů podnikových informačních systémů. Po výběru výsledného dodavatele a softwaru přichází na řadu instalace a implementace softwaru do podniku. Tyto kroky jsou velmi důležité pro pozdější správné fungování programu, jelikož pokud je software správně nastaven je schopen uživateli zrychlit práci, např. využitím automatických operací. V poslední části je program naplněn daty a je připraven na užívání, které s sebou nese jistá rizika v podobě lidského faktoru, jelikož samotné vlastnění programu nám ještě negeneruje žádný užitek. Pro správnou a efektivní práci v programu je potřeba dobře proškolit zaměstnance, kteří budou následně program obsluhovat.

Praktická část se věnovala analýze dotazníku, který se zaměřoval na využití účetních softwarů v prostředí českého trhu. Analýza byla rozdělena na tři skupiny na základě kategorií účetních jednotek a následně v každé skupině byli určeni favoriti na základě uživatelského hodnocení. Programy, které se umístily nejlépe byly doplněny o slabé a silné stránky uvedené respondenty v dotazníku. Ke konci praktické části jsem se snažil uživateli poskytnou návrh možných řešení v třech kategoriích účetních softwarů. Následně bylo ukázáno prostředí a některé funkce programu POHODA, který dominoval ve střední a mikro/malé kategorii účetních jednotek.

Při psaní této práce jsem získal nový náhled historii účetnictví, vývoj IT technologií využívaných v podnikových procesech, podnikové systémy a na problematiku účetních softwarů, a to převážně z pohledu koncových uživatelů, kteří nejsou limitováni především cenou, jak jsem se zprvu domníval, ale také jejich nedostatečnými znalostmi v informačních technologiích. Právě tato skutečnost může být pro spoustu uživatelů limitující, jelikož sice mají dostatečné znalosti z praxe pro práci v nich, ale nejsou schopni v nich pracovat z důvodu limitujícího kritéria ze strany složitosti ovládání.

Psaní této práce mi také poskytlo náhled na rozložení českého trhu a na nabídku produktů, která je velmi obsáhlá a pro některé uživatele může být orientace v této sféře značně náročná.

# **SEZNAM POUŽITÉ LITERATURY**

BASL, Josef a Roman BLAŽÍČEK. Podnikové informační systémy: podnik v informační společnosti. 3., aktualiz. a dopl. vyd. Praha: Grada, 2012, 323 s. Management v informační společnosti. ISBN 978-80-247-4307-3.

BEITLER, Martin. Účetní softwary. Zlín, 2019. Soutěžní práce SVOČ. Univerzita Tomáše Bati. Vedoucí práce Mgr. Eva Kolářová, Ph.D.

GÁLA, Libor, Jan POUR a Zuzana ŠEDIVÁ. Podniková informatika: počítačové aplikace v podnikové a mezipodnikové praxi. 3., aktualizované vydání. Praha: Grada, 2015, 240 s. Management v informační společnosti. ISBN 978-80-247-5457-4.

JANHUBA, Miloslav. Teorie účetnictví: (výběr z problematiky). V Praze: Oeconomica, 2010, 175 s. Vysokoškolská učebnice. ISBN 978-80-245-1662-2.

KěÍŽOVÁ, Zuzana, Ladislav MEJZLÍK a Lenka VELECHOVSKÁ, (2005). Účetní systémy na PC. 1. vyd. Brno: Masarykova univerzita, 101 s. Účetnictví a daně. ISBN 80-210-3904-3.

LANDA, Martin. Organizace účetních agend ve firmě. Praha: Management Press, 2005, 163 s. ISBN 80-7261-123-2.

POSPÍŠILOVÁ, Marie, Ladislav MEJZLÍK a Lenka VELECHOVSKÁ. Počítačem integrované řízení podniku. Praha: BOVA POLYGON, 2008, iv, 258 s. ISBN 978-80-7273-153-4.

RAINER, R. Kelly a Hugh J WATSON. Management information systems: moving business forward. Hoboken, N.J.: John Wiley, 2012, 647 s. ISBN 978-0-470-88919-0.

RYNEŠ, Petr. Podvojné účetnictví a účetní závěrka: průvodce podvojným účetnictvím k 1. 1. 2019. Olomouc: ANAG, 2019, sv. Účetnictví (ANAG). ISBN 978-80-7263-793-5.

SLAVÍČKOVÁ, Pavla a Zdeněk PUCHINGER. Malé dějiny účetnictví v českých zemích před rokem 1989. Olomouc: Univerzita Palackého v Olomouci, 2014, 240 s. Monografie. ISBN 978-80-244-4301-0.

ŠTEKER, Karel a Milana OTRUSINOVÁ. Jak číst účetní výkazy: základy českého účetnictví a výkaznictví. 2., aktualizované a rozšířené vydání. Praha: Grada Publishing, 2016, 284 s. Prosperita firmy. ISBN 978-80-271-0048-4.

# **ELEKTRONICKÉ ZDROJE**

PIŠTĚK, Petr. Z historie výpočetní techniky na MU. 2., Sálové počítače [online]. 2007 [cit. 2019-03-08]. Dostupné z: <http://webserver.ics.muni.cz/bulletin/articles/569.html>

STORMWARE s.r.o., (2019). [online]. Copyright © 2019 [cit. 2019-03-08]. Dostupné z: [http://www.stormware.cz](http://www.stormware.cz/) 

# **SEZNAM POUŽITÝCH SYMBOLģ A ZKRATEK**

CIM Computer Intefrated Manufacturing – počítačové integrované výroby.

BI Business Intelligence – získávání obchodně důležitých informací, znalostí a dovedností potřebných pro adekvátní rozhodování podniku.

CRM Customer Relationship Management – řízení vztahů se zákazníky.

ERP Enterprise Resource Planning – ekonomický (účetní) software.

GAAP Generally Accepted Accounting Principles –všeobecně uznávané účetní principy.

IAS International Accounting Standards – mezinárodní účetní standardy.

ICT Information and Communication Technologies – informační a komunikačnítechnologie.

IFRS International Financial Reporting Standards –mezinárodní standardy účetního výkaznictví.

MRP Material Requirements Planning – plánování potřeb materiálu.

MRP II Manufactoring Resource Planning – plánování výrobních zdrojů.

- IS Informační software.
- IT Informační technologie.
- SCM Supply Chain Management řízení dodavatelského řetězce.
- SRM Supplier Relationship Management řízení vztahu s dodavateli.
- SW Software.

# **SEZNAM OBRÁZKģ**

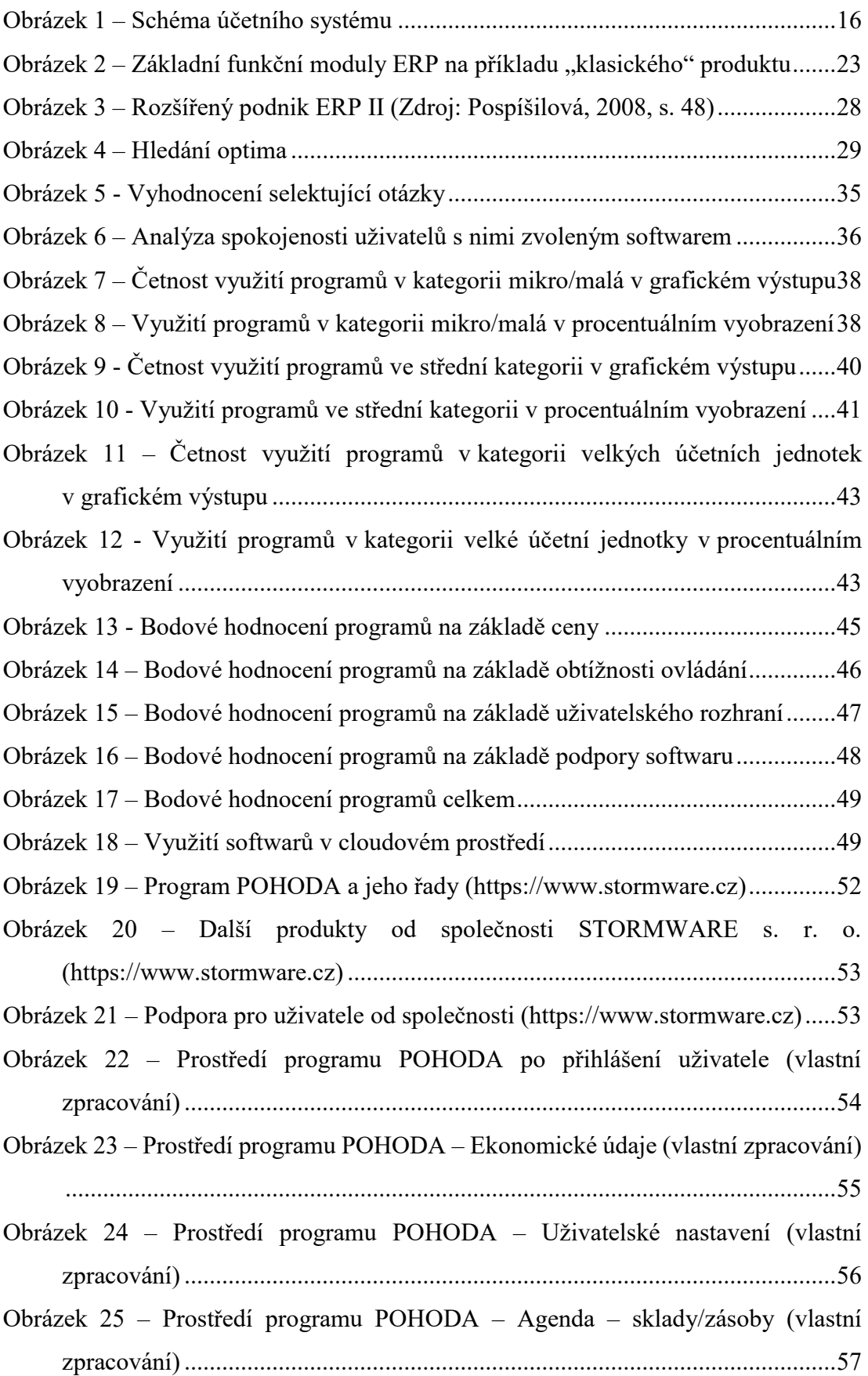

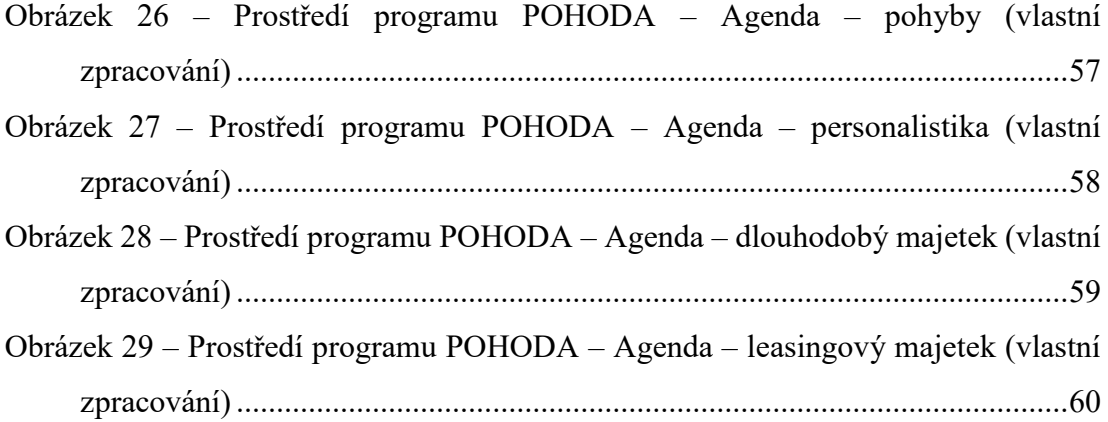

# **SEZNAM TABULEK**

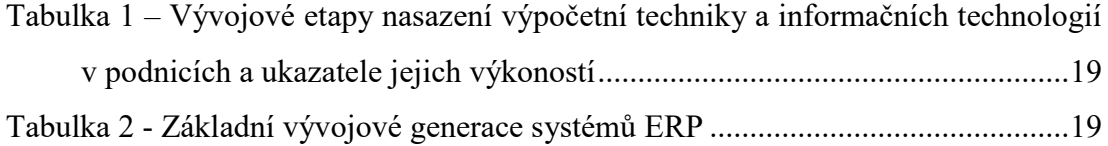

# **SEZNAM PěÍLOH**

P I Dotazník

# **PěÍLOHA P I: DOTAZNÍK**

# **Účetní softwary**

Dotazník k práci SVOČ

\*Povinné pole

#### **1. Používal/a jste nějaký účetní software? \***

*Označte jen jednu elipsu.*

ANO

NE *Po poslední otázce v této části přestaňte tento formulář vyplňovat.*

# **2. Jaký typ následujících účetních softwarů aktuálně používáte nebo jste používal/a?**

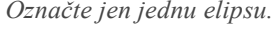

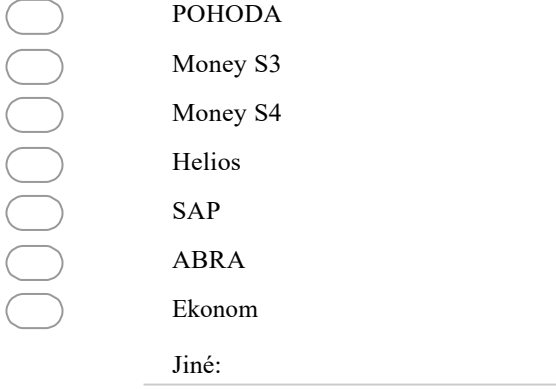

### **3. Jste spokojeni s Vámi zvoleným softwarem?**

*Označte jen jednu elipsu.*

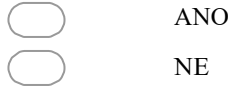

**4. Jaké vidíte výhody Vámi zvoleného softwaru?**

**5. Jaké vidíte nevýhody Vámi zvoleného softwaru?**

#### **6. Ohodnoťte cenu účetního softwaru**

*Označte jen jednu elipsu.*

- 1 (nespokojen) 2 (spíše nespokojen) 3 (neutrální pocit) 4 (spíše spokojen)
	- 5 (spokojen)

### **7. Ohodnoťte obtížnost ovládání účetního softwaru**

*Označte jen jednu elipsu.*

- OOO
- 2 (spíše nespokojen) 3 (neutrální pocit)

1 (nespokojen)

- 4 (spíše spokojen)
- 5 (spokojen)

#### **8. Ohodnoťte podporu softwaru (helpdesk)**

0 (nemůžu posoudit)

2 (spíše nespokojen)

*Označte jen jednu elipsu.*

- DOOOC
	- 3 (neutrální pocit)
		- 4 (spíše spokojen)

1 (nespokojen)

5 (spokojen)

#### **9. Ohodnoťte grafické zpracovnání účetního softwaru**

*Označte jen jednu elipsu.*

- 1 (nespokojen)
- 2 (spíše nespokojen)
- 3 (neutrální pocit)
	- 4 (spíše spokojen)
- 5 (spokojen)
- **10. Pokud jste měli možnost pracovat v jiných účetních softwarech, jaké to byly?** *Zaškrtněte všechny platné možnosti.*

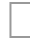

POHODA
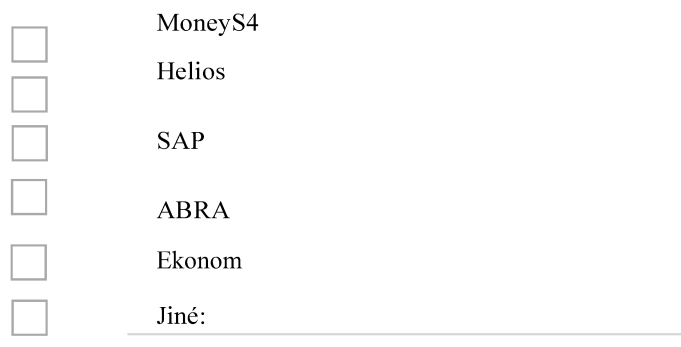

## 11. Věděli jste o použití některých softwarů on-line?

Označte jen jednu elipsu.

**ANO**  $\rm NE$ 

12. Pokud ano, uveďte jaký.

Používá technologii **B** Google Forms